Este documento no es un formulario oficial, sino un formulario comentado para proyectos de movilidad de la acción de Formación Profesional (KA 102).

IMPORTANTE: Les recordamos que los proyectos para Ciclos Formativos de Grado Superior se tienen que solicitar utilizando el formulario de la acción de Educación Superior (KA 103).

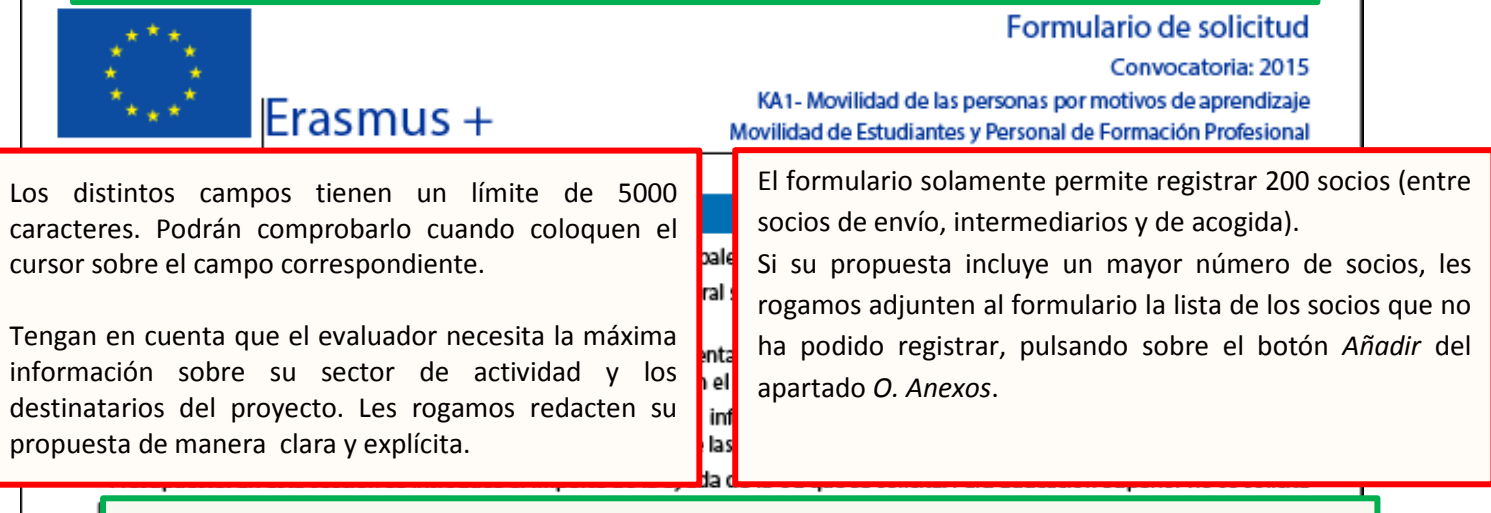

Les recomendamos guarden con frecuencia el documento para no perder los datos registrados.

Al completar el formulario, no se olvide de contemplar dentro de cada párrafo los distintos tipos de participantes a los que se dirige su propuesta (si procede):

- **Estudiantes de FP en empresas en el extranjero**
- **- Estudiantes de FP en centros de formación en el extranjero (incluye periodos de aprendizaje en empresa)**
- **Personal para formación**
- **- Personal para docencia**

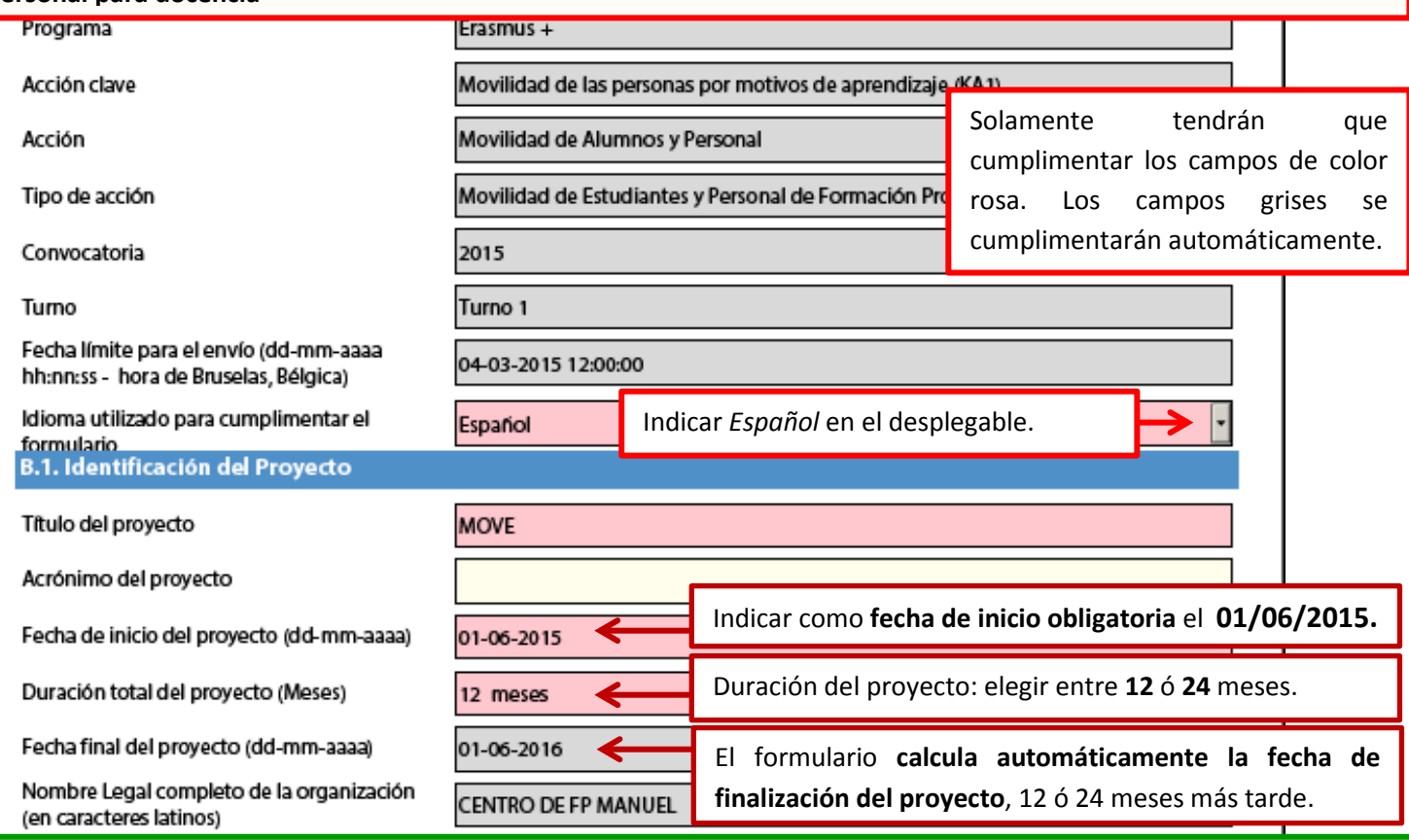

**Importante: la fecha de inicio del proyecto no se corresponde necesariamente con la fecha de inicio de las movilidades.** Hay que reservar un número de semanas antes del primer flujo para la gestión, preparación lingüística, posibles cambios de fecha de los flujos, etc.

### **La duración de un proyecto determina entre otros aspectos:**

- el período dentro del que se pueden llevar a cabo los diversos flujos de movilidad (un proyecto puede tener varios flujos en fechas distintas e incluso tener períodos en los que no se realicen flujos.)

- las fechas entre las que los gastos se consideran elegibles.

Convocatoria: 2015

Erasmus +

KA1- Movilidad de las personas por motivos de aprendizaje Movilidad de Estudiantes y Personal de Formación Profesional

Versión del formulario: 2.04

Hash code del formulario

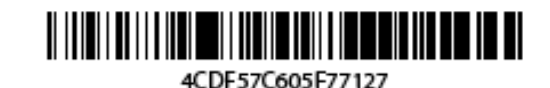

B.2. Agencia Nacional de la organización solicitante

Identificación

ES01 (ESPAÑA)

Más información sobre las Agencias nacionales Erasmus+ disponible en la siguiente página: http://ec.europa.eu/education/erasmus-plus/national-agencies\_en.htm

Seleccionar ES01 (ESPAÑA) en el menú desplegable.

Para mayor información, deberá consultar el **Anexo I de la Guía del Programa Erasmus+ 2015**:

**NORMAS E INFORMACIÓN ESPECÍFICAS RELATIVAS A LAS ACTIVIDADES DE MOVILIDAD, LAS ASOCIACIONES ESTRATÉGICAS Y EL DESARROLLO DE CAPACIDADES EN EDUCACIÓN SUPERIOR**, disponible en:

[http://www.oapee.es/dctm/weboapee/convocatoria/2015/erasmus-plus-programme-](http://www.oapee.es/dctm/weboapee/convocatoria/2015/erasmus-plus-programme-guidees.pdf?documentId=0901e72b81b8bca6)

[guidees.pdf?documentId=0901e72b81b8bca6](http://www.oapee.es/dctm/weboapee/convocatoria/2015/erasmus-plus-programme-guidees.pdf?documentId=0901e72b81b8bca6)

Este anexo contiene criterios adicionales e información importante relacionada con la preparación lingüística, la puesta en marcha y el seguimiento del proyecto de movilidad.

# **Qué documentación se debe subir a la plataforma URF (Unique Registration Facility)**

- **Si el solicitante dispone de un código PIC validado por la Agencia Nacional**, debe subir a URF los documentos siguientes a URF para su validación:
	- o Documentos que acreditan la identidad legal.
	- o Documentos de identificación financiera.
	- o Capacidad financiera en caso de las entidades privadas que solicitan más de 60.000€.
- **Si el solicitante tiene un código PIC ya validado por la Agencia Nacional, y no se ha producido ningún cambio en los datos registrados para su institución**:
	- o Para instituciones públicas o instituciones privadas que soliciten menos de 60.000€: **NO** debe subir ningún documento en URF.
	- o Para instituciones privadas que soliciten más de 60.000€: debe subir los documentos de capacidad financiera.
- **Si el solicitante tiene un código PIC ya validado por la Agencia Nacional, y se ha producido algún cambio en los datos registrados para su institución (p.e. domicilio social, cuenta bancaria)**:
	- o Debe subir el documento correspondiente a URF.
	- o Y además, en el caso de instituciones privadas que soliciten más de 60.000€, debe subir los documentos de capacidad financiera.

Las instrucciones para subir documentación a la plataforma URF se encuentran en el documento **Información práctica – pasos previos**

[http://www.oapee.es/dctm/weboapee/erasmus/informacion-practica-pasos](http://www.oapee.es/dctm/weboapee/erasmus/informacion-practica-pasos-previos.pdf?documentId=0901e72b8189233f)[previos.pdf?documentId=0901e72b8189233f](http://www.oapee.es/dctm/weboapee/erasmus/informacion-practica-pasos-previos.pdf?documentId=0901e72b8189233f)

Convocatoria: 2015

ES

# Erasmus +

### KA1- Movilidad de las personas por motivos de aprendizaje Movilidad de Estudiantes y Personal de Formación Profesional

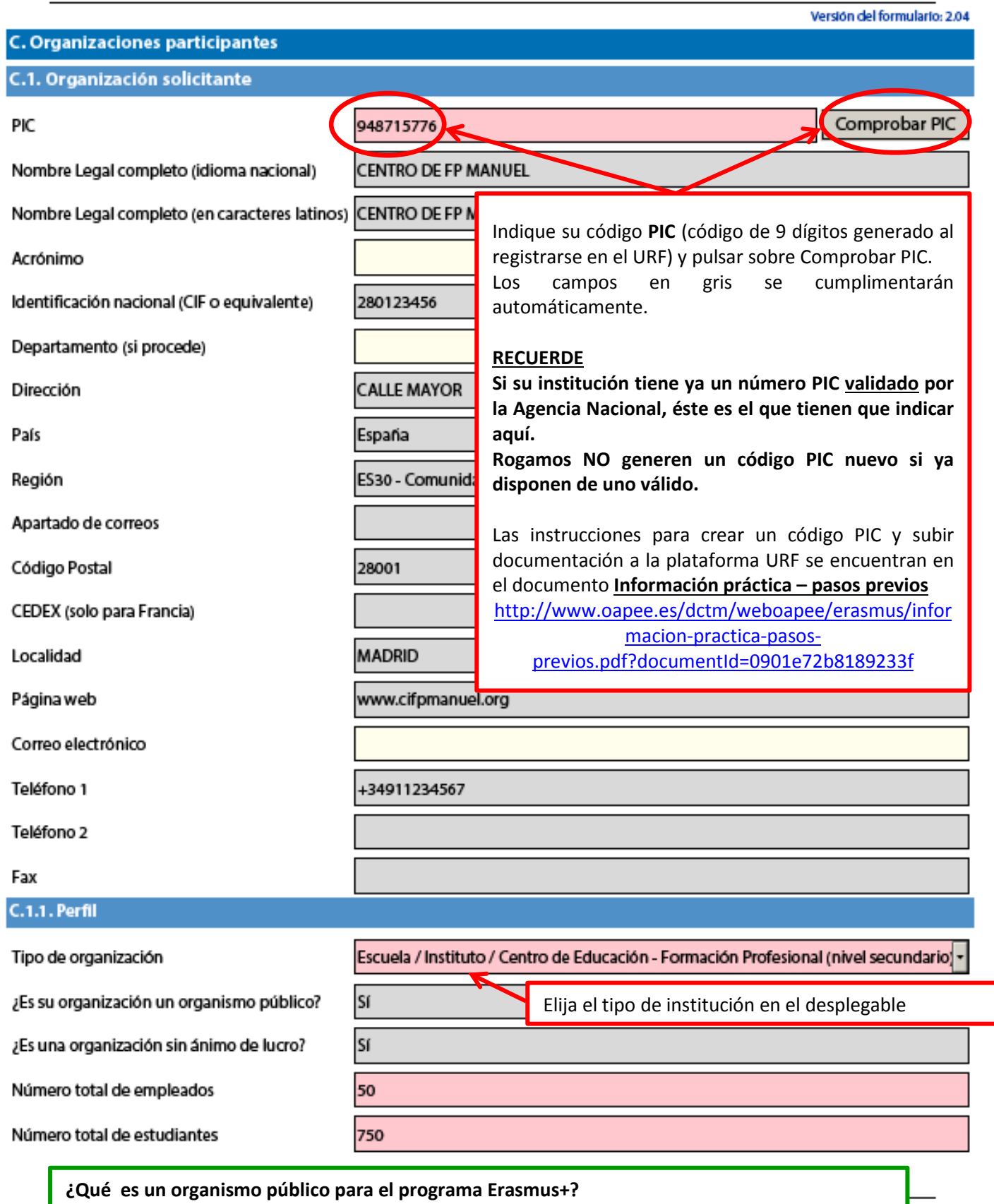

Centros educativos y de Formación que hayan recibido más del 50 % de sus presupuestos anuales de recursos públicos durante los últimos dos años se considerará que tiene la suficiente capacidad financiera profesional y administrativa para gestionar actividades en el marco de este programa.

ina 3 de 35

lar

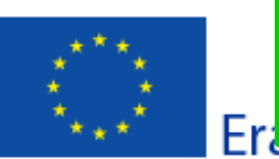

itud Elija NO en el desplegable si presenta una solicitud para su institución (y 2015 no para un consorcio) dizaje

movilidad de Estudiantes y Personal de Formación Profesional

Versión del formulario: 2.04

#### C.1.2. Consorcio

¿Presenta esta solicitud como coordinador de un consorcio?

c.1.3. Experiencia

No

Describa brevemente su organización

Describa la experiencia de su institución en la gestión de proyectos, su sector de actividad, tipo de alumnado etc...

¿Cuáles son las actividades y experiencia de su organización en las áreas relevantes para esta solicitud?

Describa de manera detallada las experiencias de su institución en el ámbito del proyecto, así como sus competencias específicas relevantes para la gestión e implementación del mismo.

Indique el personal implicado en este proyecto y las competencias y experiencia previa que aportan al proyecto.

Indique las personas encargadas de llevar a cabo la actividad en su organización, y resuma la experiencia y cualificación operativa u organizativa relevante de los miembros del equipo implicados.

¿Ha solicitado o recibido alguna ayuda de cualquier programa de la Unión Europea en los últimos 12 meses?

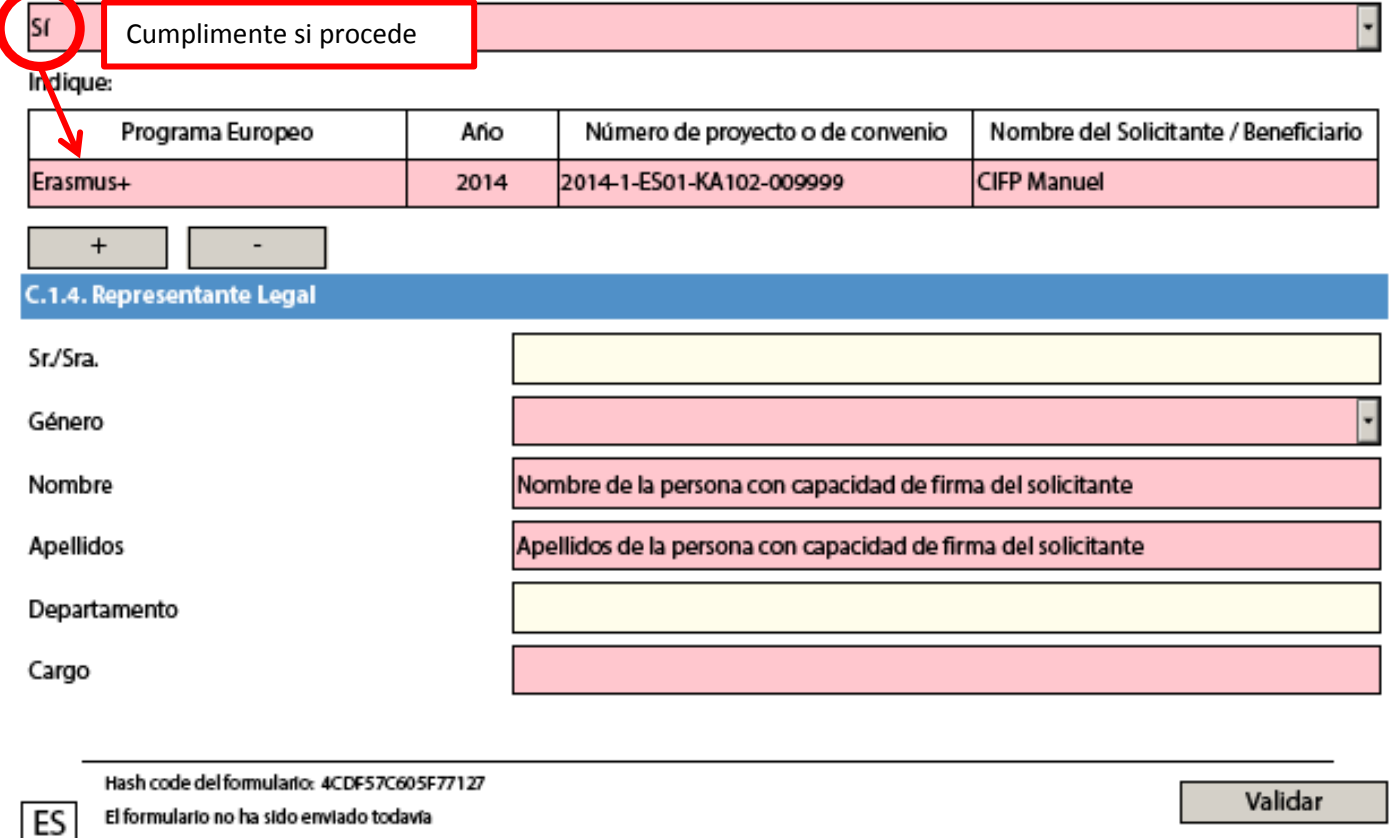

Página 4 de 35

Convocatoria: 2015

KA1- Movilidad de las personas por motivos de aprendizaje Movilidad de Estudiantes y Personal de Formación Profesional

Versión del formulario: 2.04

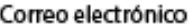

Indicar una dirección de correo electrónico válida

Teléfono 1

Si la dirección es distinta a la de la organización, marque la casilla

Erasmus +

C.1.5. Persona de Contacto Sr./Sra. Género Nombre Nombre de la persona de contacto de la organización solicitante Apellidos de la persona de contacto de la organización solicitante **Apellidos** Departamento Cargo Correo electrónico Indicar una dirección de correo electrónico válida Teléfono 1 Si la dirección es distinta a la de la organización, marque la casilla Todas las comunicaciones de la Agencia Nacional se dirigirán a esta dirección de correo electrónico.

Hash code del formulario: 4CDF57C605F77127 El formulario no ha sido enviado todavía

ES

Validar

Convocatoria: 2015

Versión del formulario: 2.04

KA1- Movilidad de las personas por motivos de aprendizaje Movilidad de Estudiantes y Personal de Formación Profesional

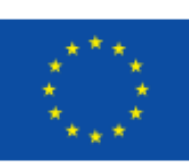

# C.2. Organización socia

Erasmus +

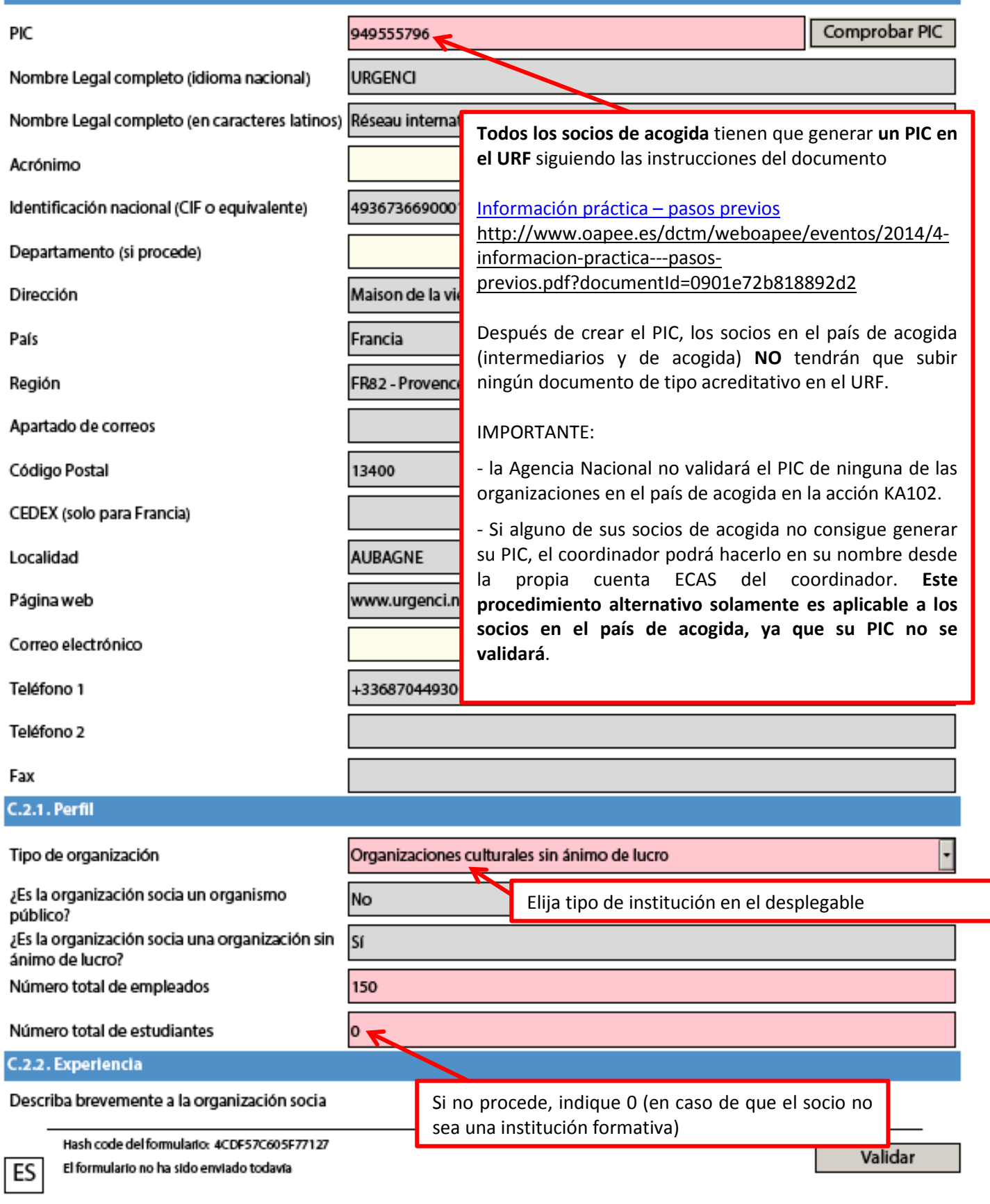

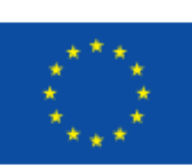

Esta información que deberá cumplimentar para cada socio de acogida es muy importante para evaluar la calidad del provecto y su viabilidad.

### ud 015

Erasmus +

KA1- Movilidad de las personas por motivos de aprendizaje Movilidad de Estudiantes y Personal de Formación Profesional

Versión del formulario: 2.04

Describa la experiencia de la institución en la acogida de participantes en programas europeos, su estructura, su sector de actividad, tipo de participantes acogidos etc...

¿Cuáles son las actividades y experiencia de la organización en las áreas relevantes para esta solicitud?

Describa de manera detallada las experiencias en el ámbito del proyecto, así como las competencias específicas relevantes la implementación del mismo.

Indique el personal implicado en este proyecto y las competencias y experiencia previa que aportan al proyecto.

Indique las personas responsables en la organización de acogida y resuma la experiencia y cualificación operativa u organizativa relevante de los miembros del equipo en la organización de acogida.

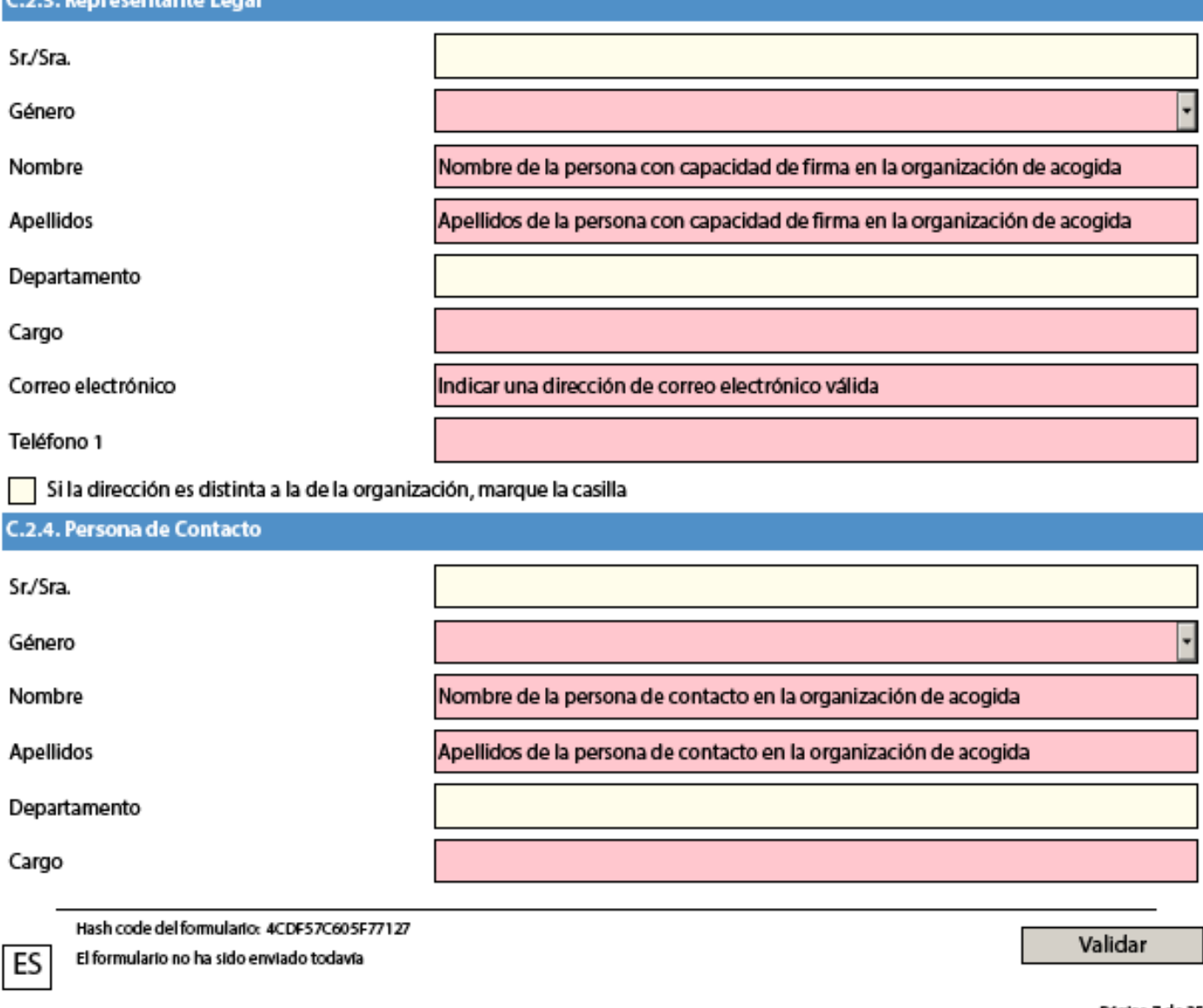

Convocatoria: 2015

KA1- Movilidad de las personas por motivos de aprendizaje Movilidad de Estudiantes y Personal de Formación Profesional

Versión del formulario: 2.04

Correo electrónico

Indicar una dirección de correo electrónico válida

Teléfono 1

Si la dirección es distinta a la de la organización, marque la casilla

Erasmus +

Añadir socio

Registre sus socios en destino uno por uno pulsando en este botón para cada uno de ellos.

Hash code del formulario: 4CDF57C605F77127 El formulario no ha sido enviado todavía

ES

Validar

Página 8 de 35

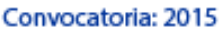

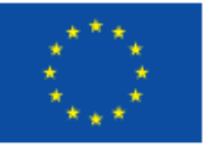

KA1- Movilidad de las personas por motivos de aprendizaje Movilidad de Estudiantes y Personal de Formación Profesional

D. Plan de Desarrollo Europeo

Versión del formulario: 2.04

¿Cuáles son las necesidades de la organización en términos de desarrollo de la calidad y la internacionalización? Identifique las principales áreas susceptibles de mejora (por ejemplo competencias de gestión, competencias del personal, nuevas herramientas o métodos de enseñanza, dimensión europea, competencias lingüísticas, curriculum, organización de la docencia y del aprendizaje).

Describa las necesidades de su organización siguiendo los ejemplos mencionados en el enunciado, basándose en los ejes del proyecto presentado, y en los proyectos y experiencias llevadas a cabo hasta la fecha, los actores implicados (socio de envíosolicitante, socios de acogida, en su caso intermediarios), el contexto en el cual se desarrollará los objetivos a conseguir en el proyecto.

Las necesidades identificadas permitirán concretar los objetivos. Asegúrese de que sean realistas y precisos, con el fin de que se puedan evaluar correctamente los resultados alcanzados al finalizar el proyecto.

Resuma los planes de la organización para las actividades de movilidad europea y de cooperación, explique de qué manera dichas actividades contribuirán a la consecución de las necesidades identificadas.

Describa y justifique los tipos de movilidad elegidos:

Para estudiantes: prácticas en empresa y/o centros de formación

Frasmus +

- Para personal: prácticas de observación/job-shadowing o prácticas laborales en una empresa o en un centro de FP o periodos de docencia en un centro de FP

y detalle los perfiles de los participantes a seleccionar.

IMPORTANTE: Las actividades elegidas deberán adecuarse a las necesidades identificadas previamente.

Explique cómo su organización integrará en su desarrollo estratégico futuro las competencias y experiencias adquiridas por el personal participante en el proyecto. Añadir lo mismo para estudiantes

Resultados esperados para los estudiantes, el personal de su organización: detallar ejemplos concretos y la aplicación posterior en los centros de los conocimientos y destrezas adquiridos durante al movilidad (nuevas herramientas, nuevos métodos pedagógicos).

Especifique cómo su institución integrará y utilizará los resultados de las movilidades, y explique cómo dichas movilidades contribuirán a la mejora de la calidad de su organización.

Explique la contribución de estas movilidades al desarrollo y mejora de la dimensión internacional de su organización.

El programa Erasmus+ tiene un enfoque institucional y estratégico que permite incluir la movilidad de personal y de estudiantes en un mismo proyecto dentro de la misma perspectiva global de desarrollo. Las preguntas del formulario sobre el Plan de Desarrollo Estratégico abordan esta cuestión, sobre todo en relación con las movilidades de personal, que tienen un impacto más directo sobre la institución. Sin embargo, interesa mencionar también las necesidades y resultados esperados para los estudiantes, aunque el enunciado no lo indique expresamente.

Si su institución no se plantea organizar movilidades de personal, les recomendamos subrayar en estos párrafos cómo las movilidades de los alumnos y en especial la relación con los centros formativos socios en destino (y los tutores) influirán en el desarrollo de la internacionalización de los procesos educativos (formas de abordar las FCTs...) y de las metodologías en el centro.

Este plan de desarrollo debe partir de un análisis colectivo en todas y cada una de las fases del proyecto, debiendo incluir análisis de necesidades, objetivos, determinados por el contexto de cada socio de envío: nuevos métodos, nuevas competencias, intercambio de buenas prácticas.

Pueden hacer referencia a las prioridades del programa Erasmus +.

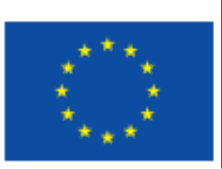

Consultar en la Guía del Programa Erasmus + los apartados: "**OBJETIVOS ESPECÍFICOS" y "PRIORIDADES"**:

[http://www.oapee.es/dctm/weboapee/convocatoria/2015/erasmus-plus-programme](http://www.oapee.es/dctm/weboapee/convocatoria/2015/erasmus-plus-programme-guidees.pdf?documentId=0901e72b81b8bca6)[guidees.pdf?documentId=0901e72b81b8bca6](http://www.oapee.es/dctm/weboapee/convocatoria/2015/erasmus-plus-programme-guidees.pdf?documentId=0901e72b81b8bca6)

Versión del formulario: 2.04

### E. Descripción del proyecto

¿Por qué quiere desarrollar este proyecto? ¿Cuáles son sus objetivos??

Indique las razones por las que su institución quiere llevar a cabo el proyecto, precise cómo se originó, sus objetivos marcados y las necesidades identificadas. Es importante mostrar de qué manera se han identificado y analizado las necesidades y asegurar la coherencia entre las necesidades, los objetivos marcados y los medios para conseguirlos.

Indique cómo el proyecto responde a la problemática y necesidades relacionadas con las personas, el sector, la estructura de su organización, y a prioridades (territoriales, nacionales, europeas,...)

Explique cuales son los resultados esperados de la movilidad al extranjero en relación con los objetivos formativos planteados, y subraye la plusvalía generada por la dimensión transnacional de la experiencia.

¿Cómo eligió a sus socios? ¿Qué experiencia y competencias aportan al proyecto? Describa también de qué manera el proyecto permite a los socios responder a sus necesidades y conseguir sus objetivos.

Puede precisar y detallar cuáles han sido los criterios de selección de sus socios, mostrar cómo se complementan entre ellos, y explicar los motivos para elegir los países de acogida en relación con los objetivos y necesidades mencionados en la sección anterior.

¿Cuáles son los principales temas que se tratan en su proyecto?

Puede elegir en el menú desplegable un máximo de 3 temas.

ES

Validar

Convocatoria: 2015

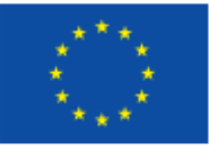

KA1- Movilidad de las personas por motivos de aprendizaje Movilidad de Estudiantes y Personal de Formación Profesional

Versión del formulario: 2.04

### F. Perfil de los participantes

Describa para cada actividad planificada el perfil y las necesidades de los participantes y cómo estos participantes han sido o serán seleccionados

Es muy importante que identifique y distinga los perfiles de los participantes por tipo de actividad, y los detalle claramente:

Estudiantes para prácticas en empresa

- Estudiantes para formación y prácticas en centros de FP

Frasmus +

- Personal para periodos de observación o prácticas en empresas o centros de FP
- Personal para docencia

En el caso de estudiantes, indique si la movilidad forma parte del currículum del participante o de su transición al mercado laboral una vez haya titulado. Describa también los sectores de actividad relacionados con las movilidades.

Puede detallar su edad, su nivel de formación, su experiencia anterior, y necesidades identificadas. Indique si la movilidad está integrada en el currículum de su formación y cuáles son los sectores de actividad relacionados.

Recuerde que une descripción clara completa y estructurada por perfil y actividad de participantes permitirá a los evaluadores tener una visión más exhaustiva de su proyecto y facilitará su valoración.

Defina los criterios de selección que utilizará, las modalidades y desarrollo de la misma, y explique el tipo de información facilitado previamente a los candidatos. Recuerde que debe ser un proceso transparente e igualitario.

Justifique también en este párrafo la solicitud de financiación adicional para participantes con necesidades especiales.

#### F.1. Resultados del aprendizaje

¿Qué competencias (conocimientos, habilidades y actitudes / conductas) tienen que ser adquiridas o mejoradas por los participantes en cada actividad planificada del proyecto?

Le recordamos que uno de los objetivos clave del programa Erasmus+ es la mejora del conocimiento y de las competencias clave, particularmente las relativas a la integración en el mercado laboral. Evoque su contribución a la cohesión social gracias al aumento de las posibilidades de movilidades de aprendizaje y el refuerzo de la cooperación entre el sector de la educación/formación y el mundo del trabajo.

Piense en detallar todos estos aspectos para cada grupo objetivo de su proyecto.

Para estudiantes, puede presentar los resultados del aprendizaje en relación con el marco de cualificaciones. Para personal, indique las mejoras de competencias profesionales y/o personales previstas.

El Programa Erasmus+ fomenta el uso de instrumentos/certificados como Europass, ECVET y Youthpass para validar las competencias adquiridas por los participantes durante su experiencia en el exterior. ¿Utilizará su proyecto tales instrumentos/certificados? Si es así,

> Si pulsa sobre "+", podrá seleccionar, hasta un máximo de 3, los certificados europeos que van a utilizar.

¿Tiene previsto utilizar algún instrumento/certificado nacional? Si es así, ¿cuál?

Especifique los documentos de validación a nivel nacional/de su Comunidad Autónoma que se utilizarán (certificado de estancia/ movilidad, otra clase de certificado, FCT...)

#### **IMPORTANTE:**

Para más información sobre ECVET y EUROPASS, consulte en la Guía del Programa Erasmus + (Parte A y Anexo I) los apartados siguientes:

- RECONOCIMIENTO Y VALIDACIÓN DE COMPETENCIAS Y CUALIFICACIONES
- ECVET MEMORANDO DE ACUERDO

- ECVET

 $\ddot{+}$ 

ES

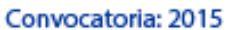

Erasmus +

KA1- Movilidad de las personas por motivos de aprendizaje Movilidad de Estudiantes y Personal de Formación Profesional

Versión del formulario: 2.04

¿De qué forma se utilizarán los instrumentos/certificados europeos o nacionales seleccionados?

Indique de qué manera cada documento mencionado en el párrafo anterior se validará y por quién, y si se trata de una certificación formal o no formal.

Hash code del formulario: 4CDF57C605F77127 El formulario no ha sido enviado todavía

ES

Validar

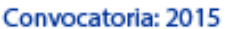

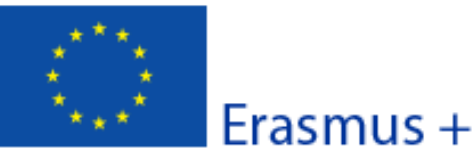

KA1- Movilidad de las personas por motivos de aprendizaje Movilidad de Estudiantes y Personal de Formación Profesional

Versión del formulario: 2.04

#### **G. Preparación**

Describa para cada actividad planificada qué actividades de preparación llevará a cabo su organización antes de que las actividades principales se realicen y, si es relevante, los preparativos que realizarán sus socios y/o miembros del consorcio.

### G.1. Disposiciones prácticas

¿Cómo se abordarán los asuntos prácticos y logísticos de cada actividad planificada del proyecto (viajes, alojamiento, seguros, seguridad y protección de los participantes, apoyo y tutorías, reuniones preparatorias con los socios, etc.)?

Detalle los aspectos organizativos y logísticos y explique cómo se encargará de ello su organización (socio de envío) y/o los socios de acogida. La comunicación interna y externa debe ser continua (correos electrónicos, chats, plataformas moodle, skype, vídeo conferencias..)

Puede indicar qué mecanismos tiene previstos para resolver problemas de alojamiento, de transporte. Puede precisar si tiene previsto visitar a los participantes cuando estén en destino, o explicar si ha previsto otro sistema de ayuda/tutorización en destino.

IMPORTANTE: estos aspectos logísticos tienen que enmarcarse en un planteamiento coherente, para que su viabilidad esté garantizada. Es necesario describir el reparto de las tareas entre socios (su organización y los socios de acogida) teniendo en cuenta los recursos, la experiencia y las competencias de cada institución.

Se recomienda constituir un comité de movilidad en su institución con una persona responsable, que recibirá el apoyo del equipo pedagógico involucrado en el proyecto. Dicho comité se reunirá regularmente en los momentos claves del proyecto. El reparto de tareas se debe consensuar, y ser equilibrado, teniendo en cuenta los recursos, la experiencia, y las competencias de cada uno.

### G.2. Gestión del proyecto

Cómo se abordarán los asuntos relativos a la calidad y a la gestión (establecimiento de acuerdos con los socios o Memorandos de Acuerdo (ECVET), acuerdos de aprendizaje con los participantes, etc.)?

La gestión de un proyecto se inicia antes del envío de la propuesta.

Describa cómo se ha preparado su propuesta de proyecto con sus socios. Puede indicar las condiciones previstas para garantizar la calidad de las movilidades. Se recomienda formalizar la relación con los miembros del consorcio y los socios de acogida, indicando claramente las funciones y misiones de cada uno (convenios, pliegos de condiciones) y prever las formas de modificación, enmienda, adaptación e incluso de cancelación.

Indique de qué forma ha negociado el contenido de formación de los periodos de movilidad de los participantes (actividades, objetivos, competencias esperadas), y cómo procederá en caso de que no se respecte el contenido acordado para las prácticas (por ejemplo como en el caso de unas prácticas que no responden a lo acordado).

El contenido del porgrama de formación difiere en función edI tipo ed actividad y de participantes. Recuerde detallar estas cuestiones y especificar los resultados del aprendizaje previstos para cada grupo objetivo de su proyecto.

G.3. Preparación de los participantes

¿Qué tipo de preparación se ofrecerá a los participantes (relacionada con tareas específicas, intercultural, lingüística, prevención de riesgos, etc.)? ¿Quién proporcionará dichas actividades de preparación?

Indique las distintas actividades de preparación previstas y describa las modalidades de su realización (periodo, duración, intervinientes, responsables...).

Las actividades de preparación previstas deben ser coherentes con las necesidades y perfiles de los participantes.

Recuerde detallar estas cuestiones para cada grupo objetivo de su proyecto (estudiantes por un lado y personal por otro lado).

Hash code del formulario: 4CDF57C605F77127

Validar

El formulario no ha sido enviado todavía

ES

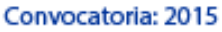

# Erasmus +

KA1- Movilidad de las personas por motivos de aprendizaje Movilidad de Estudiantes y Personal de Formación Profesional

Versión del formulario: 2.04

Los socios de envío de los consorcios deben planificar actividades de formación y preparación lingüística, pedagógica y/o técnica que se llevarán a cabo antes de la movilidad. Algunas actividades culturales pueden ser comunes a todos los socios de envío del consorcio, y recomendamos se planteen en común para dinamizar los equipos pedagógicos de los distintos centros. La puesta en común de las herramientas, y el compartir experiencias es clave en este proceso.

**ES** 

Convocatoria: 2015

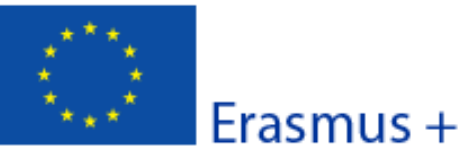

KA1- Movilidad de las personas por motivos de aprendizaje Movilidad de Estudiantes y Personal de Formación Profesional

Versión del formulario: 2.04

### H. Actividades principales

Resuma cronológicamente las actividades principales que se propone organizar. Si fuera relevante, describa la función de cada socio del proyecto y/o miembro del consorcio en las actividades.

IMPORTANTE: el proyecto no se limita a los periodos de movilidades sino que se desarrolla a lo largo de la duración total del convenio, que puede ser de 12 o 24 meses.

Especifique el programa de trabajo y la temporalización de las distintas fases del proyecto, insistiendo en los periodos clave, los picos de actividad, las etapas cruciales. Este plan de trabajo deberá ser claro, realista, coherente y que implique a todos los participantes en el proyecto.

Justifique y argumente la pertinencia de su elección. Identifique, si es necesario, las actividades relacionadas con los participantes, con los socios, y con su propia institución.

Consejos: se recomienda la constitución de un equipo multidisciplinar, un comité de dirección, un calendario detallado de actividades (dada la limitación de espacio, puede incluirlo como anexo de esta propuesta).

Indique las tareas específicas asignadas a cada organización implicada. Precise su función y la complementariedad de las tareas entre los socios del proyecto.

SOCIO DE ENVÍO: Institución educativa o formativa española encargada de seleccionar, preparar y enviar a los participantes a otro país. Los socios de envío son miembros del consorcio.

SOCIO DE ACOGIDA: Entidad situada en otro país encargada de acoger a los participantes, que proporcione prácticas o actividades de formación según el tipo de actividad (estudiante o personal).

SOCIO INTERMEDIARIO: Organización activa en el mercado de trabajo o en el sector de la educación/formación. Puede formar parte de un proyecto, colaborando en la búsqueda de empresas que se adapten al perfil y necesidades de los participantes.

Si procede, ¿Cómo tiene pensado realizar la cooperación y comunicación con sus socios, miembros del consorcio y con otras partes interesadas?

La circulación de la la información es fundamental en los proyectos de dimensión europea.

Se tienen que establecer los medios adecuados (TIC, aunque no solamente) para garantizar la comunicación.

Precise cómo se realizará la comunicación a distancia, qué herramientas utilizará: correo electrónico, teléfono, Skype, plataformas moodle, vídeo-conferencias, y visitas a los socios...

¿Cómo se supervisará a los participantes durante su estancia formativa? ¿Quién supervisará su programa de trabajo y sus progresos?

Indique el papel concreto de cada socio en el seguimiento y tutorización (participantes, tutores, profesores, organización de envío y de acogida,...) Indique los medios que se utilizarán, cuando, quién y con qué frecuencia. Describa los mecanismos correctores previstos y su puesta en practica.

Precise como se realizará la evaluación de la movilidad de los participantes y de los beneficios de la estancia en el extranjero y si está previsto organizar reuniones formales con ellos a su vuelta.

Los consorcios deberán considerar la evaluación común de los participantes (evaluación porfesional, lingüística, pedagógica y cultural). Es un planteamiento colectivo que implica al equipo pedagógico, el tutor en la empresa o institución de acogida, el tutor de prácticas, el estudiante y todas las instituciones que intervienen en el proceso.

Hash code del formulario: 4CDF57C605F77127

El formulario no ha sido enviado todavía

ES

Validar

Página 15 de 35

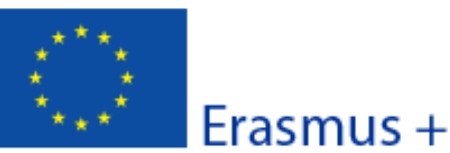

Convocatoria: 2015

KA1- Movilidad de las personas por motivos de aprendizaje Movilidad de Estudiantes y Personal de Formación Profesional

Versión del formulario: 2.04

Si procede, explique la necesidad de personas acompañantes.

Justifique la petición de financiación para acompañantes si lo solicita en la sección de PRESUPUESTO.

IMPORTANTE: Recuerde que solamente podrá solicitar presupuesto para acompañantes si su proyecto contempla la participación de menores de edad y/o de participantes con necesidades especiales (discapacidad física, mental y sensorial) que deberán acreditar más adelante, durante el desarrollo del proyecto.

En el apartado J.5, podrán explicar las cantidades solicitadas para las personas con necesidades especiales, aparte de la necesidad de acompañantes.

### La próxima sección trata del presupuesto del proyecto.

Recuerde que solamente se financian actividades para participantes o acompañantes que parten de España para realizar una movilidad fuera de España, en cualquiera de los países que pertenecen al Programa Erasmus + para la acción KA102.

La descripción de los flujos en el presupuesto solamente podrá contener flujos con España como país de envío y con cualquier país del programa (excepto España) como país de acogida.

Hash code del formulario: 4CDF57C605F77127 El formulario no ha sido enviado todavía

ES

Validar

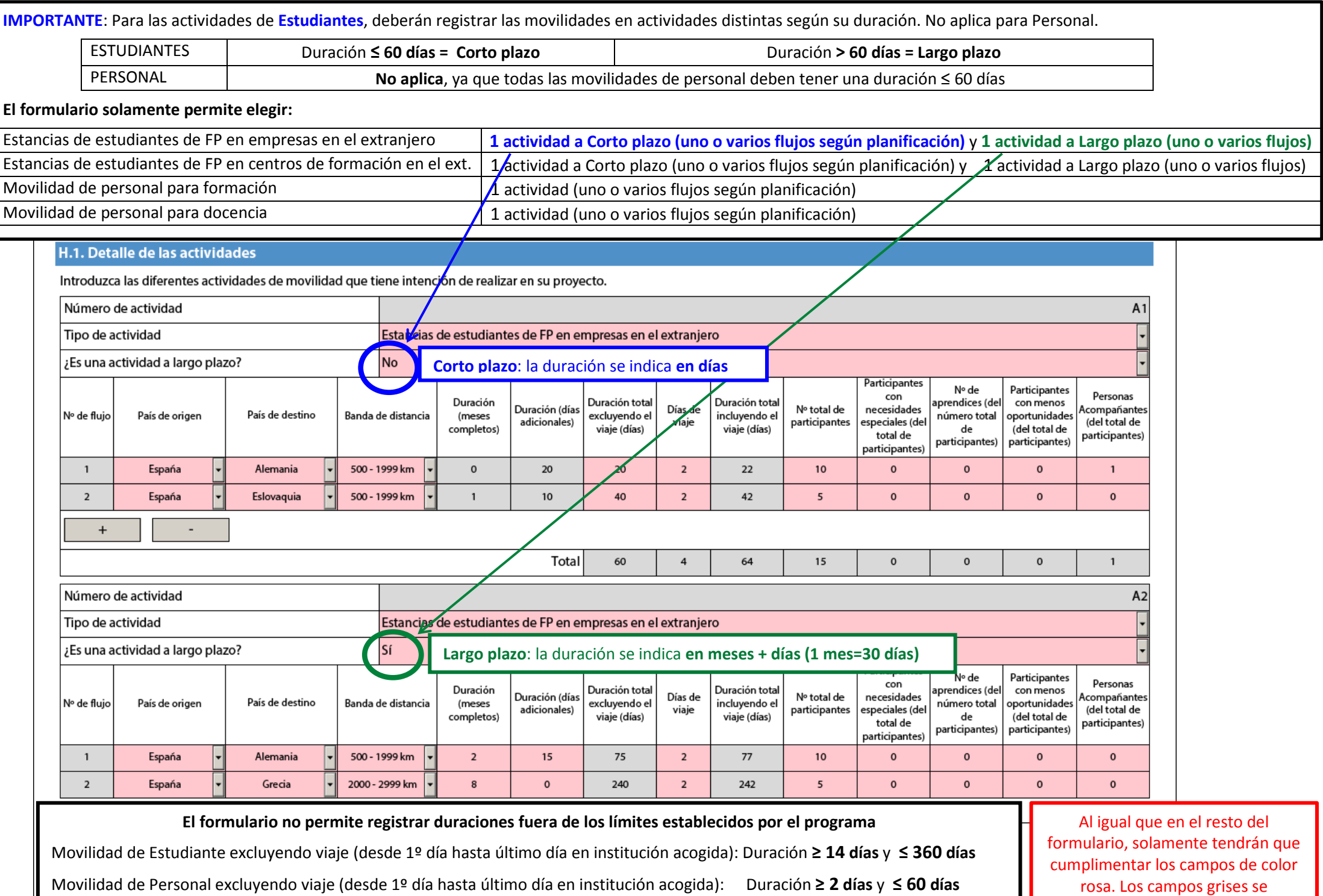

cumplimentan automáticamente.

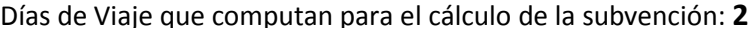

L

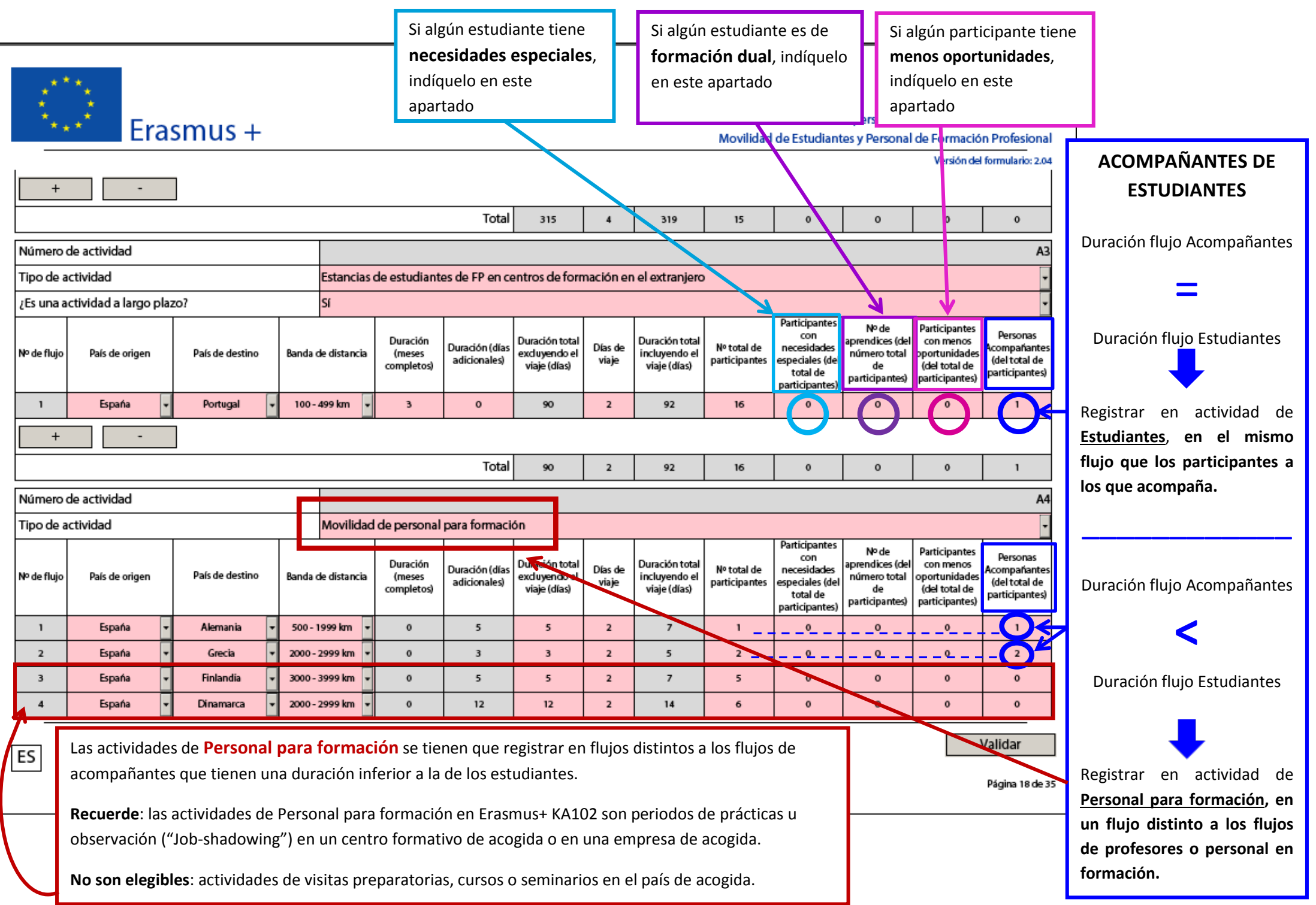

Convocatoria: 2015

KA1- Movilidad de las personas por motivos de aprendizaje

Movilidad de Estudiantes y Personal de Formación Profesional

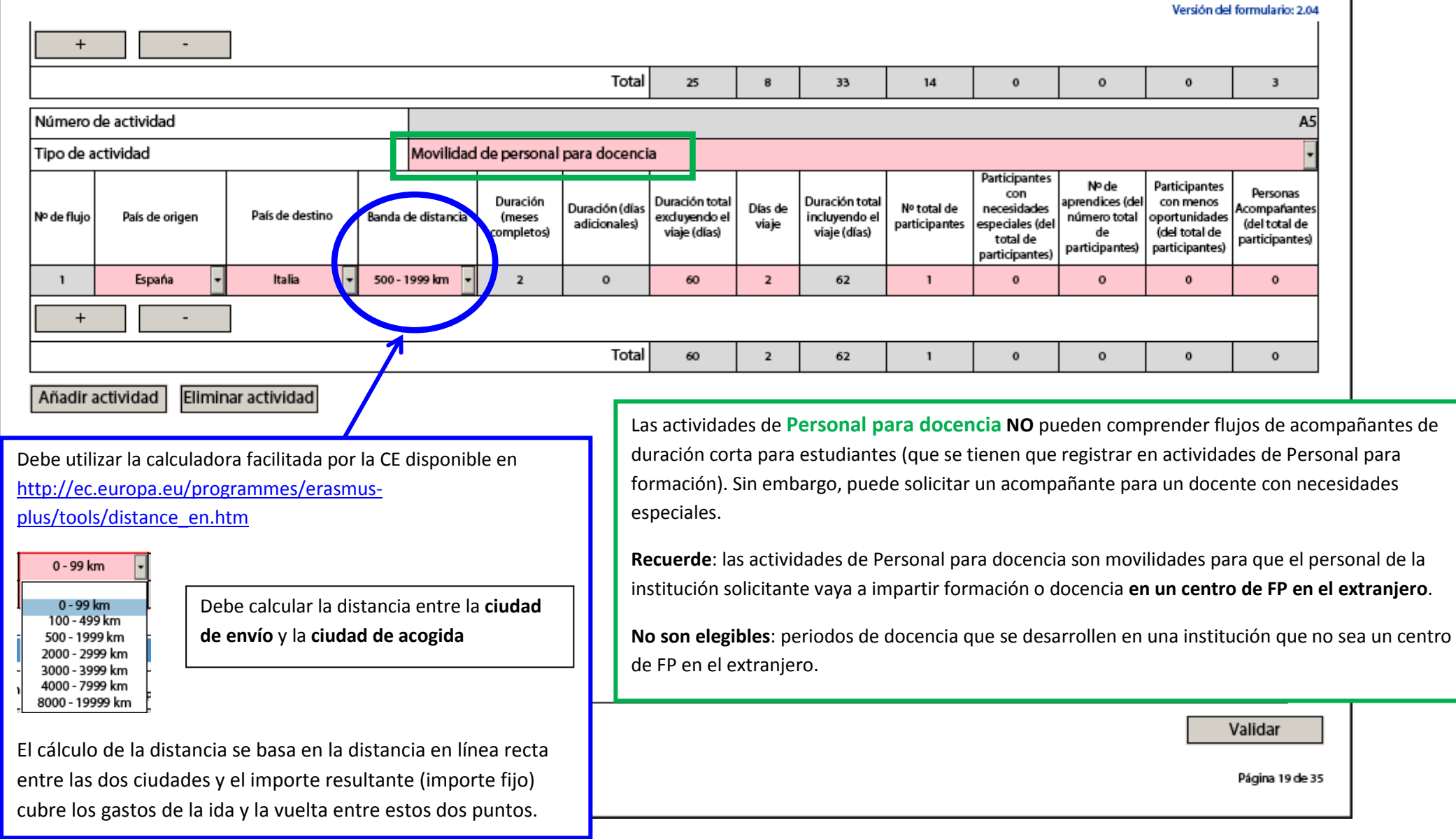

Erasmus +

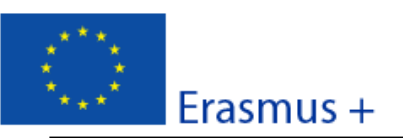

#### Formulario de solicitud Convocatoria: 2015 KA1- Movilidad de las personas por motivos de aprendizaje Movilidad de Estudiantes y Personal de Formación Profesional

Versión del formulario: 2.04

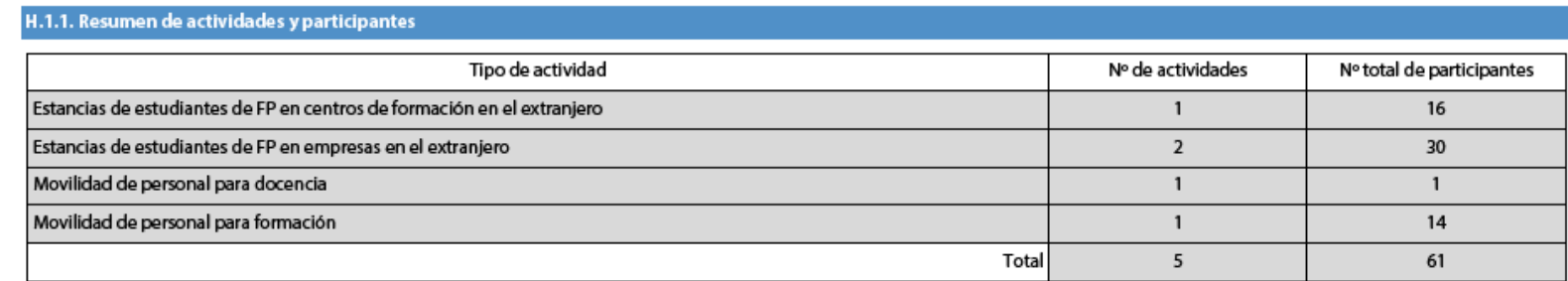

#### El ejemplo que estamos utilizando indica que se solicita financiación para:

### **Actividades de Estudiantes en empresas**:

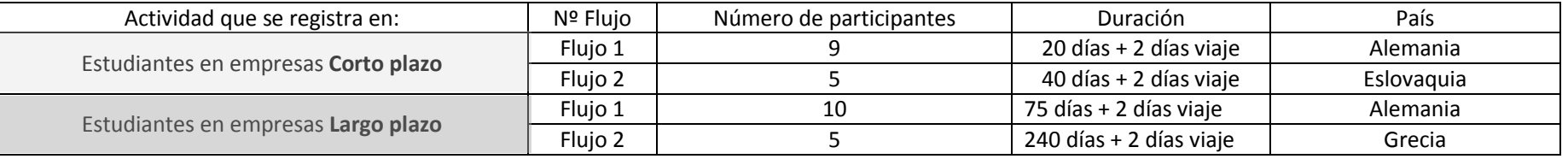

### **Actividades de Estudiantes en centros de formación:**

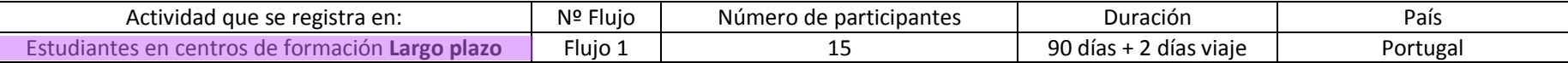

### **Acompañantes para una duración = duración flujo de estudiantes:**

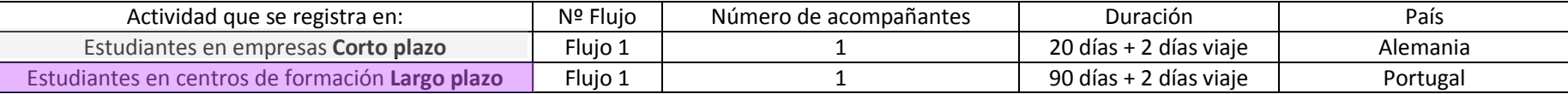

### **Acompañantes para una duración < a la del flujo de estudiantes:**

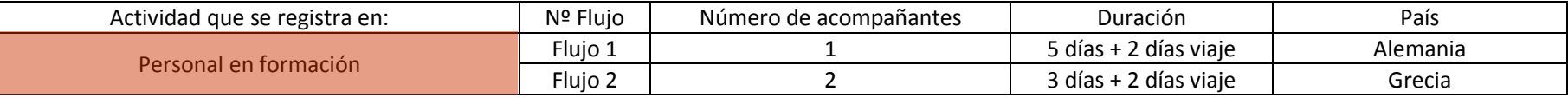

### **Actividad de Personal en formación:**

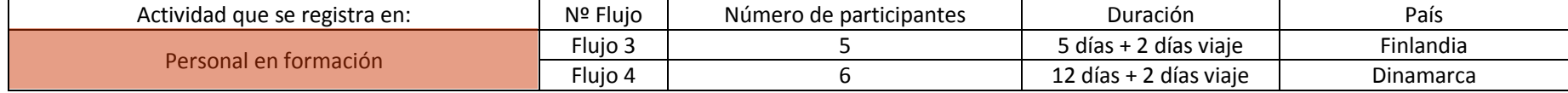

### **Actividad de Personal para docencia:**

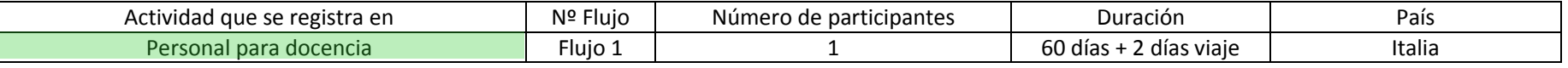

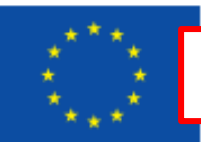

Consultar en la Guía del Programa Erasmus+ el apartado: "¿QUÉ SIGNIFICAN IMPACTO Y

SOSTENIBILIDAD?" <u> ПІЛЬНІЦЬ ТІ</u>

Movilidad de Estudiantes y Personal de Formación Profesional

Versión del formulario: 2.04

Eormulario de colicitud.

#### I. Seguimiento

Explique qué ocurrirá después de la finalización de las actividades.

I.1. Impacto

¿Cuál es el impacto previsto en los participantes, organizaciones participantes y público objetivo?

Recuerde que el apartado del impacto constituye una parte fundamental del proceso de evaluación de su proyecto.

Tenga cuidado con no confundir los resultados tangibles del proyecto y los impactos (efectos durables del proyecto sobre las personas, competencias, sistemas,...). Encontrarán en el Anexo II de la Guía del programa Erasmus+ 2015 un glosario espécífico con la definición de palabras clave: impacto, difusión, explotación y noción de resultados tangibles, intangibles...

Presente los impactos del proyecto a corto, medio y largo plazo e indique cómo va a medirlos. Evite las generalizaciones y las perspectivas no realistas.

Identifique los impactos:

Sobre los participantes (resultados académicos, obtención de un título, continuación de estudios, inserción laboral,...) Sobre los miembros del consorcio (evolución en el proyecto de centro, su imagen exterior, su proyección a nivel local, regional o académico,...)

La definición de indicadores permite medir con precisión el impacto, Indique las acciones, herramientas de medida y de seguimiento que utilizará.

IMPORTANTE: tenga en cuenta el principio de proporcionalidad. Se trata de establecer actividades, medidas, herramientas que estén adecuadas al ámbito de la institución y del consorcio, y al grado de experiencia adquirido.

¿Cuál es el impacto deseado del proyecto a nivel local, regional, nacional, europeo y / o internacional?

Distinga los distintos niveles de repercusión, cuando ésta exista, e identifique los interlocutores, los equipos relacionados.

Explique de qué modo los resultados pueden contribuir al desarrollo local/regional por ejemplo. Los impactos pueden adoptar distintas formas: transferencia, desarrollo académico, explotación del proyecto, consecuencias, proyección a un nivel superior más allá de los miembros del consorcio.

Indique si su proyecto hace referencia a un sector profesional específico, a unas prioridades académicas, regionales, nacionales o europeas y cómo contribuiría a ello.

### I.2. Difusión de los resultados del proyecto

¿Qué actividades se llevarán a cabo para compartir los resultados del proyecto además de con su organización/ consorcio y sus socios? ¿A quién se dirigirán las actividades de difusión?

ecuerde que el apartado de la difusión constituye una parte fundamental del proceso de evaluación de su proyecto.

Indique de qué forma (trípticos, folletos, página web, CDs, conferencias, prensa local/regional, televisión, jornadas de puertas abiertas y por qué medios (eventos profesionales, difusión a través de redes de socios, medios de difusión,...) se comunicarán los resultados a los distintos actores y socios, tanto internos como externos, que sean co-financiadores, profesionales o pedagógicos (coordinador, socios de envío, de acogida u otros).

La difusión es el momento de movilizar a todos los socios identificados con anterioridad. Permite valorizar el trabajo realizado y afianzar los resultados a largo plazo.

Consultar en la Guía del Programa Erasmus+ los apartados: "¿CUÁLES SON LOS FINES Y OBJETIVOS DE LA DIFUSIÓN Y EL APROVECHAMIENTO? - ¿CÓMO SE PUEDEN DIFUNDIR Y APROVECHAR LOS RESULTADOS? "

Convocatoria: 2015

Versión del formulario: 2.04

KA1- Movilidad de las personas por motivos de aprendizaje Movilidad de Estudiantes y Personal de Formación Profesional

I.3. Evaluación

¿Qué actividades se llevarán a cabo para evaluar si su proyecto ha alcanzado sus objetivos y resultados, y hasta qué punto?

Recuerde que el apartado de la evaluación constituye una parte fundamental del proceso de evaluación de su proyecto.

Tenga en cuenta que la evaluación del proyecto NO es sólo la evaluación de los participantes.

Erasmus +

El periodo de movilidad sólo constituye una parte del proyecto que debe ser monitorizado en su totalidad. Es importante que se definan de antemano los puntos claves de cada etapa para evaluar la concordancia de la evolución del proyecto con los objetivos iniciales. Puede describir los indicadores, métodos, herramientas y las acciones correctoras previstas.

La evaluación del proyecto es a la vez cuantitativa (estadísticas) y cualitativa (entrevistas, balance de competencias..). Puede abordar la evaluación posteriormente a la finalización del proyecto con el objetivo de mejorar su calidad para otra futura participación en el programa y capitalizar la experiencia adquirida.

Consultar en la Guía del Programa Erasmus+ el apartado: "¿CÓMO SE EVALÚA EL ÉXITO?"

ES

Página 22 de 35

Esta sección muestra el desglose del presupuesto entre los distintos conceptos financiados.

# Formulario de solicitud

Convocatoria: 2015

s personas por motivos de aprendizaje

Movilidad de Estudiantes y Personal de Formación Profesional

Versión del formulario: 2.04

J. Presupuesto

 $1.1 \text{ W}$ ala

Erasmus +

ruede conseguir más información sobre las reglas generales de la financiación en la Guía del Programa. Indique las cantidades en euros.

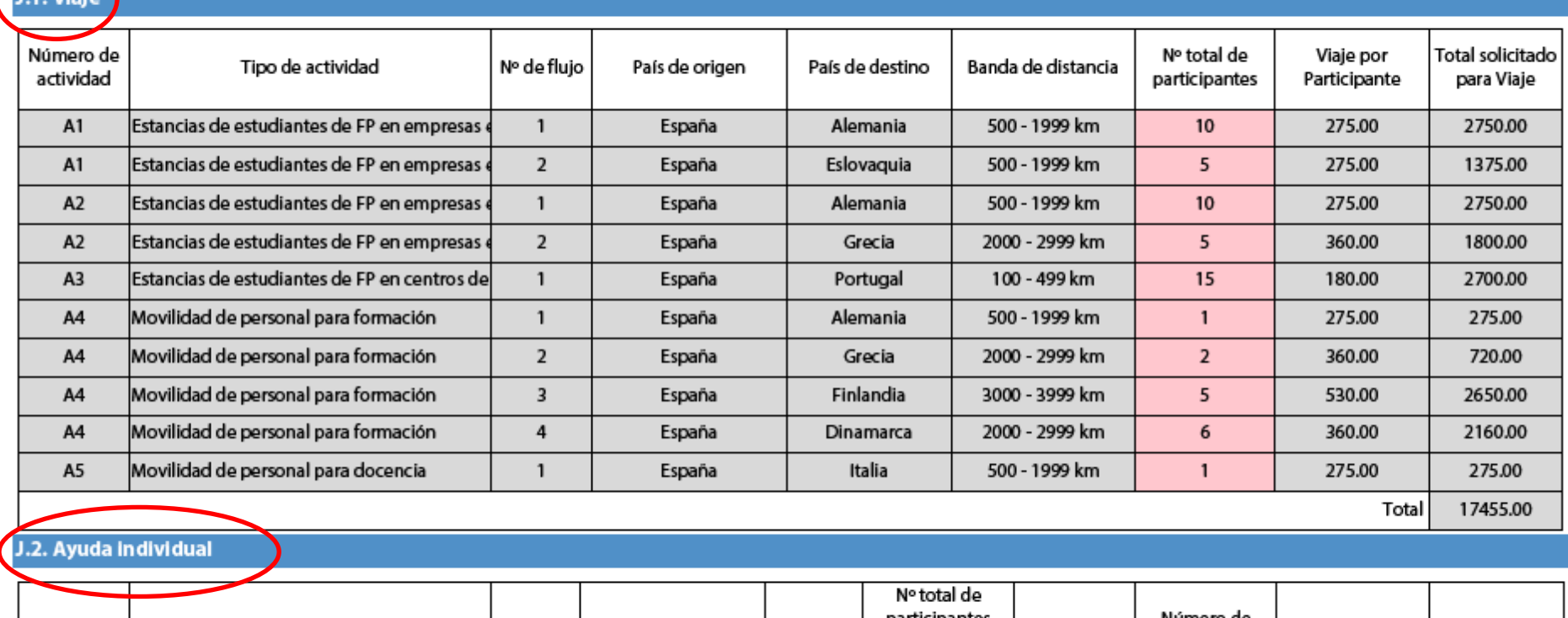

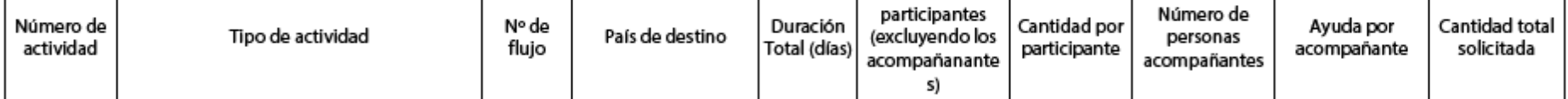

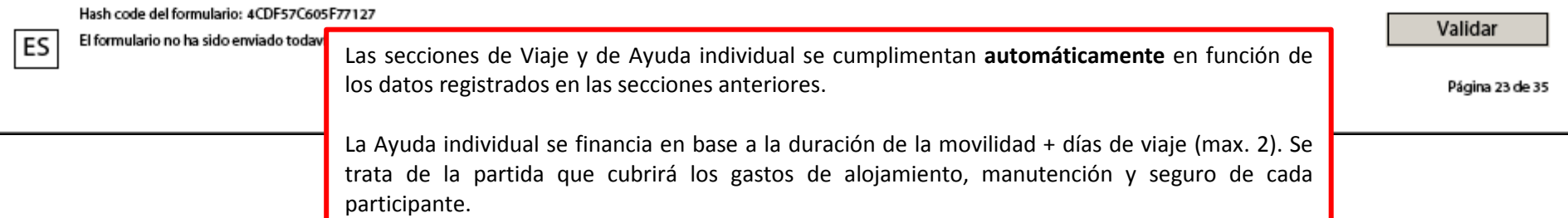

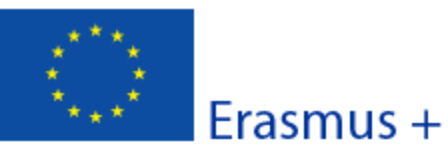

### El cálculo de las partidas de Viaje y de Ayuda individual se realiza **automáticamente** en función de los datos registrados en las secciones anteriores, y de las tablas de la convocatoria.

# Formulario de solicitud Convocatoria: 2015

KA1- Movilidad de las personas por motivos de aprendizaje Movilidad de Estudiantes y Personal de Formación Profesional

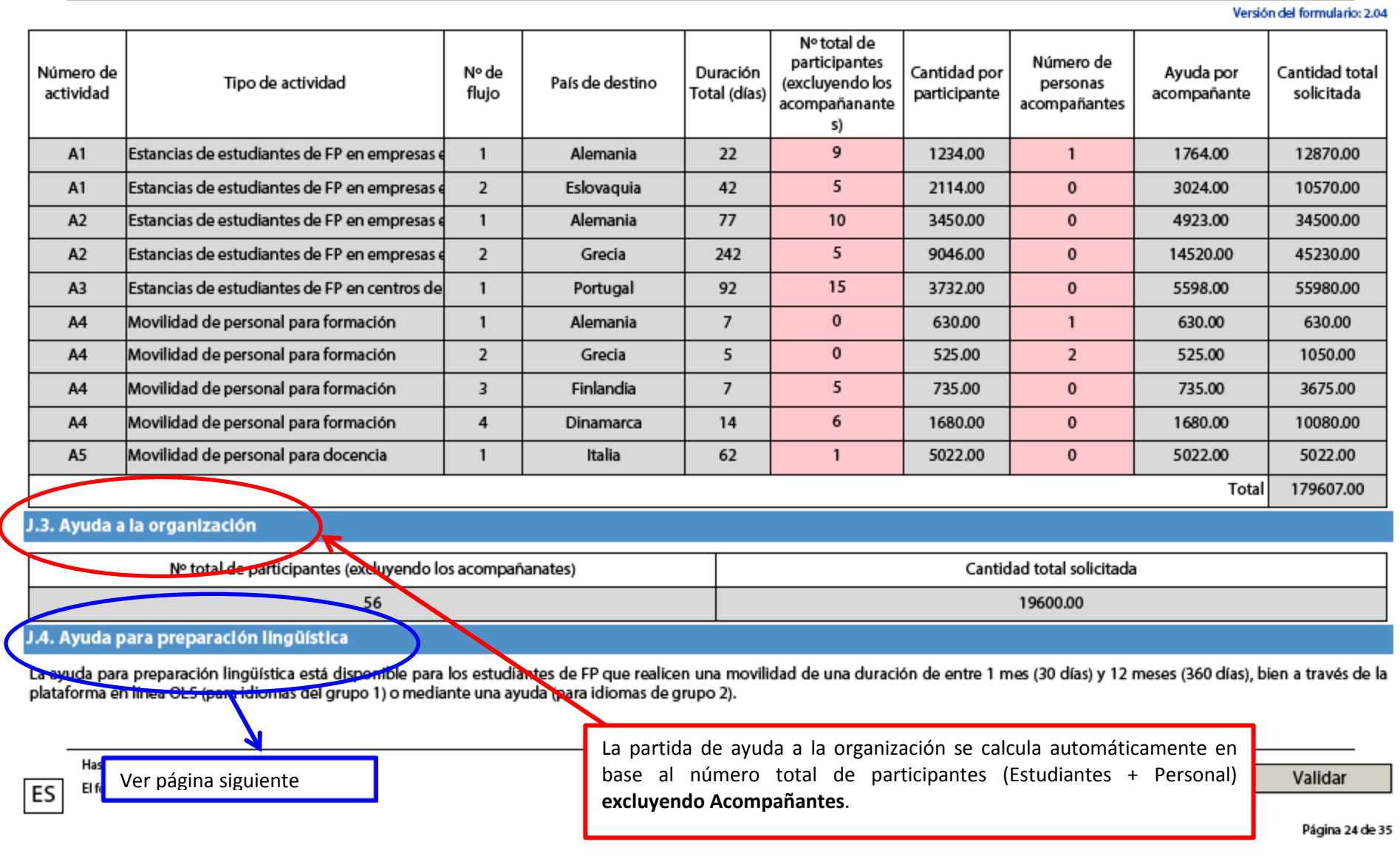

### **Ayuda para Preparación lingüística**

Solamente es elegible para movilidades de **Estudiantes** (en empresas o en centros de formación), que tengan **una duración igual o superior a 30 días, excluyendo viaje**.

- Para las movilidades en las que el idioma de trabajo será de Grupo 1 (alemán, inglés, francés, neerlandés e italiano), tendrán que indicar el mismo número de participantes en las dos columnas **Nº de participantes en la evaluación lingüística en línea** y **Nº de participantes para preparación lingüística** ya que todos los participantes que reciban preparación lingüística a través de la plataforma tendrán que evaluar su nivel previamente y posteriormente a la movilidad.

- Los participantes para el Grupo 2 no necesitan una evaluación de nivel, ya que la preparación lingüística no se impartirá a través de la plataforma.

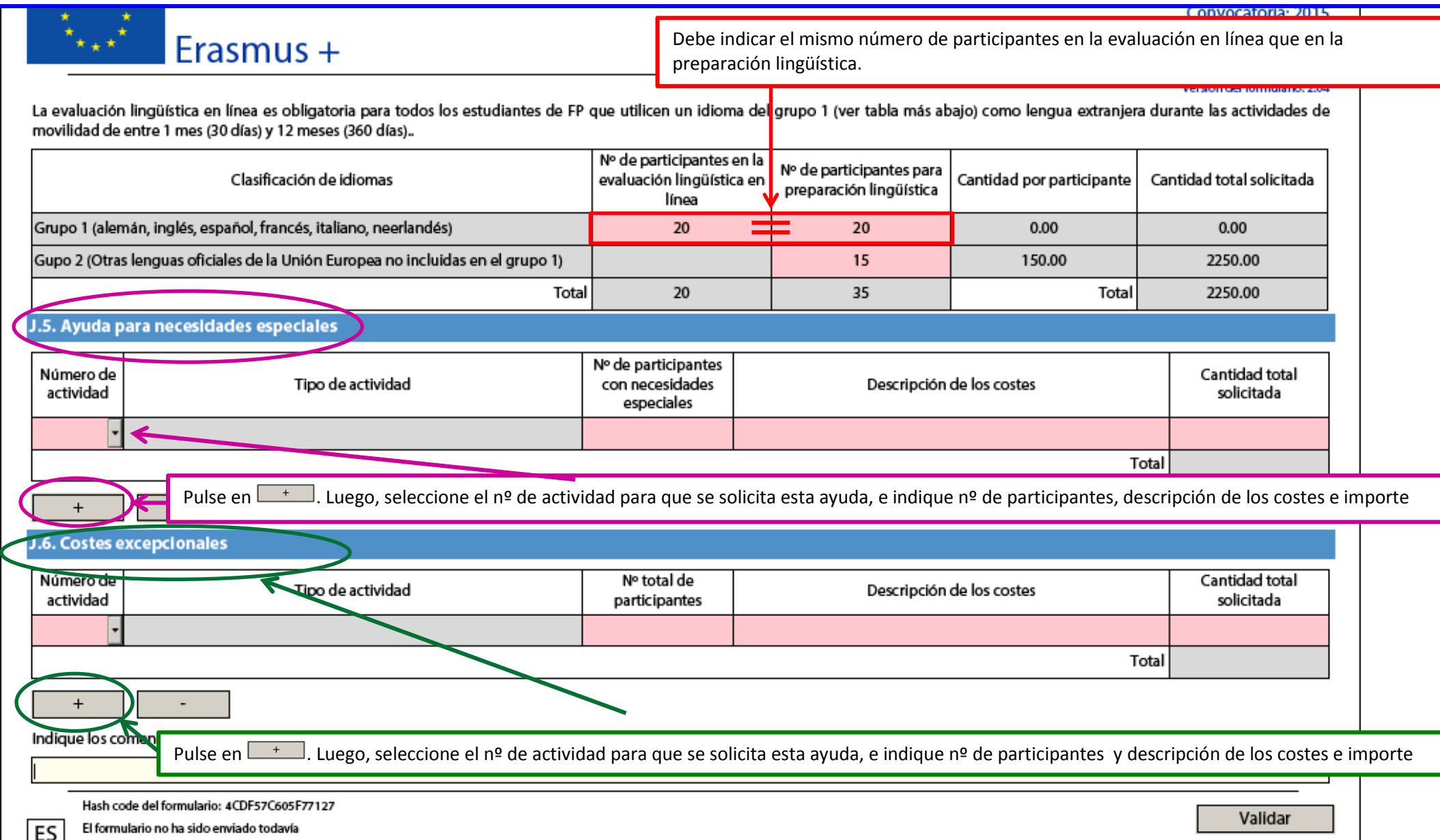

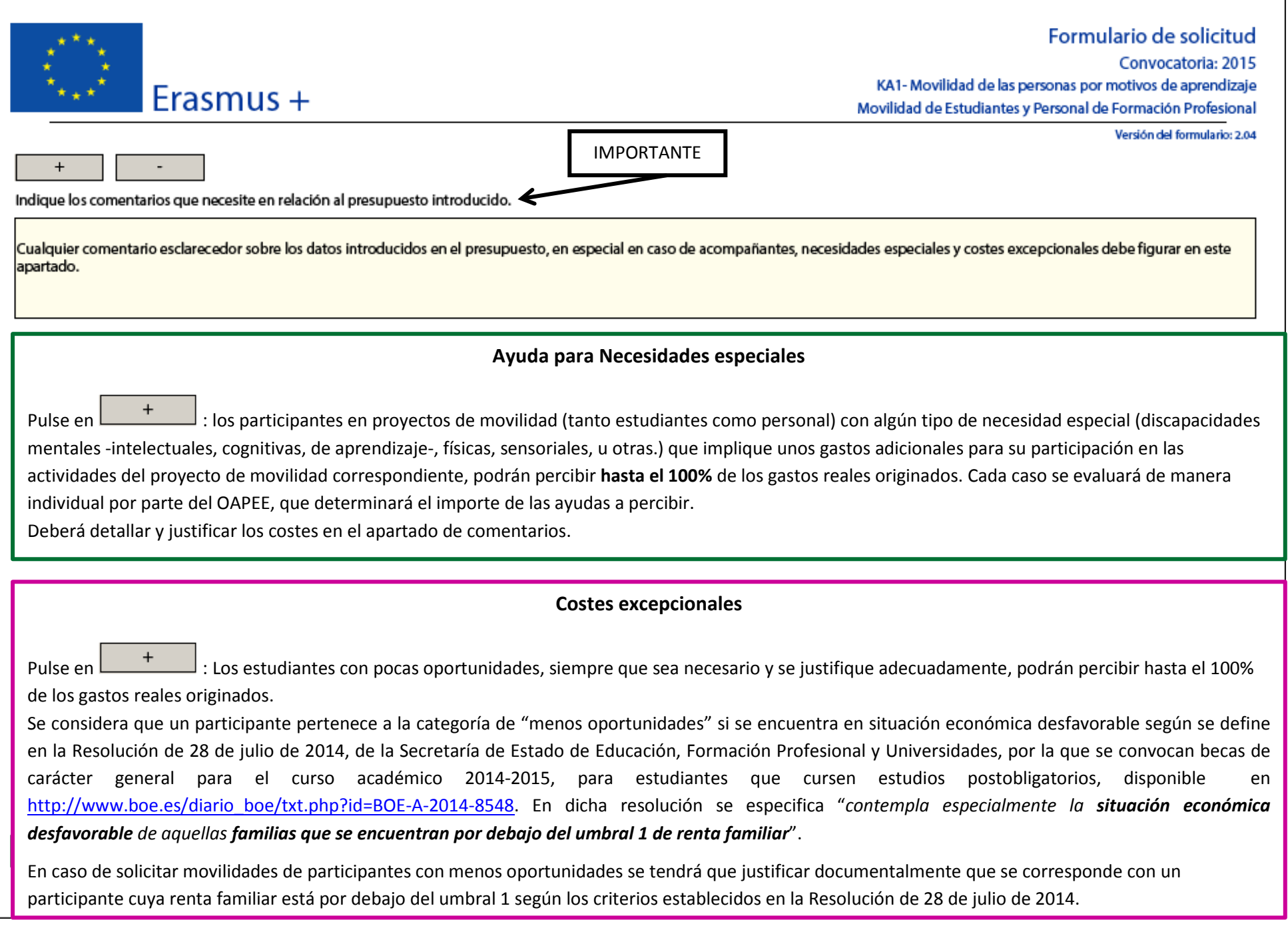

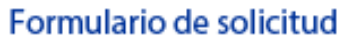

Convocatoria: 2015

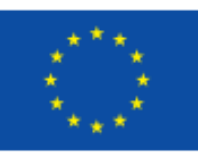

#### KA1- Movilidad de las personas por motivos de aprendizaje Movilidad de Estudiantes y Personal de Formación Profesional

Versión del formulario: 2.04

### K. Resumen del proyecto

Erasmus +

Escriba un breve resumen de su proyecto. Recuerde que este resumen puede ser utilizado por la Comisión Europea, Agencia Ejecutiva o Agencias Nacionales en sus publicaciones. También aparecerá en las plataformas de difusión de Erasmus+.

El resumen debe ser claro y conciso. Mencione al menos los siguientes elementos: contexto del proyecto, número y perfil de los participantes, descripción de las actividades, metodología utilizada para llevar a cabo el proyecto, una descripción breve de los resultados y el impacto previsto, y finalmente, los posibles beneficios a largo plazo.

Este resumen podrá ser publicado en la página web del SEPIE y /o de la Comisión Europea. Rogamos sigan el guión indicado en el enunciado y describan lo más concisa y claramente posible su proyecto.

#### Traduzca el resumen al inglés

Este resumen en inglés podrá ser publicado en la página web de la Comisión Europea. Rogamos aporten una traducción correcta de su resumen en español.

Hash code del formulario: 4CDF57C605F77127 El formulario no ha sido enviado todavía

ES

Validar

Página 27 de 35

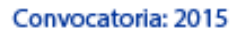

KA1- Movilidad de las personas por motivos de aprendizaje Movilidad de Estudiantes y Personal de Formación Profesional

Versión del formulario: 2.04

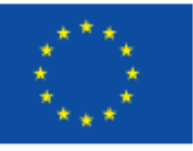

K.1. Resumen de las organizaciones participantes

Erasmus +

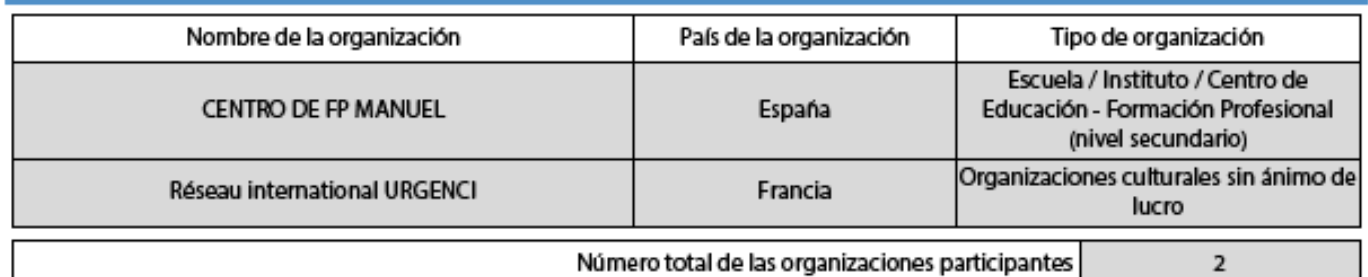

Hash code del formulario: 4CDF57C605F77127 El formulario no ha sido enviado todavía

Validar

Página 28 de 35

 $ES$ 

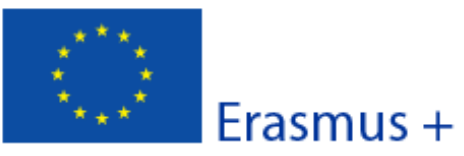

Formulario de solicitud Convocatoria: 2015 KA1- Movilidad de las personas por motivos de aprendizaje Movilidad de Estudiantes y Personal de Formación Profesional

K.2. Resumen del presupuesto

La suma de las secciones previas, que representa la cantidad total solicitada en esta solicitud.

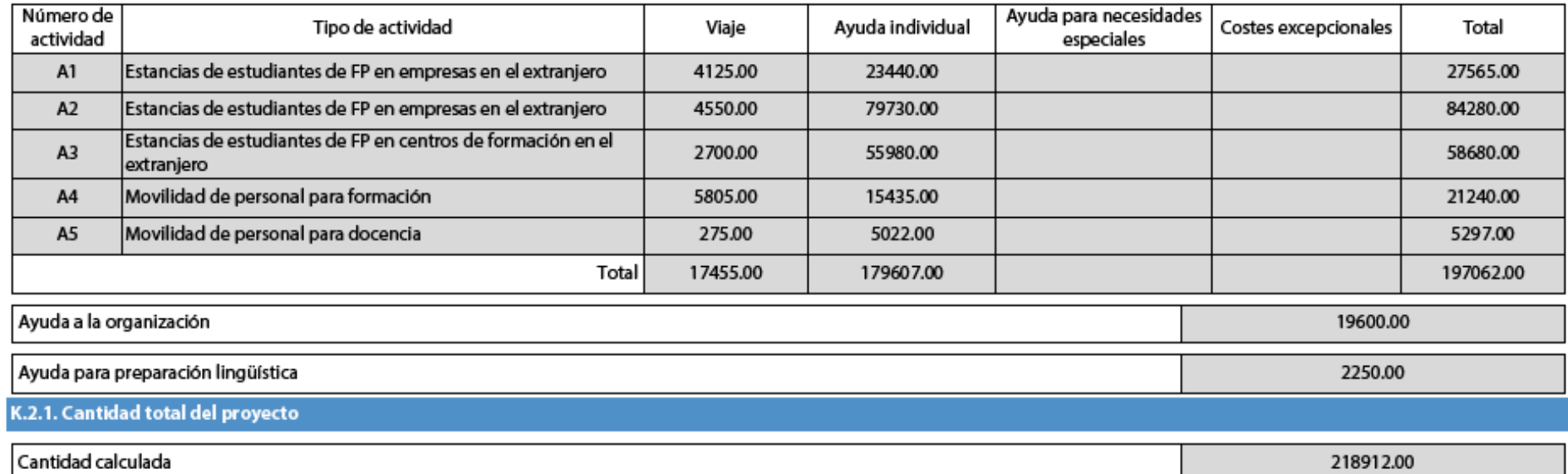

Presupuesto total solicitado, calculado automáticamente

Hash code del formulario: 4CDF57C605F77127

Validar

Versión del formulario: 2.04

El formulario no ha sido enviado todavía ES

Página 29 de 35

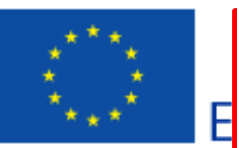

Este documento solamente concierne a los miembros de un consorcio. **NO aplica para un proyecto individual.** 

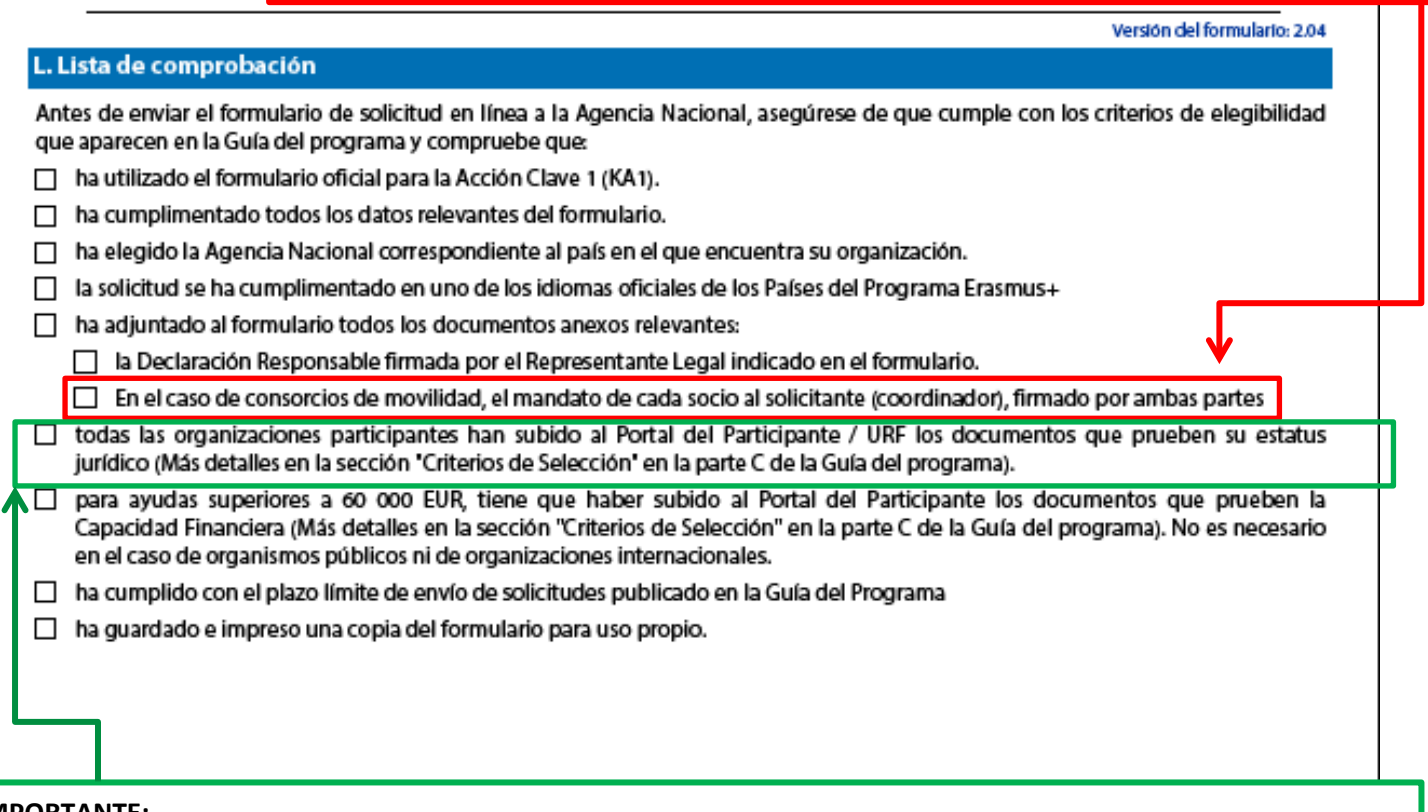

### **IMPORTANTE:**

ES

**Estos documentos deben subirse a la plataforma URF** (recuerde que **NO** deben adjuntarse al formulario de solicitud):

En caso del solicitante de proyecto individual: documentos acreditando la identidad legal a su institución y su identificación financiera.

Les recordamos que los socios intermediarios o de acogida en destino **no tendrán que subir ningún documento al URF** aunque necesiten generar un PIC.

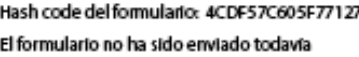

Validar

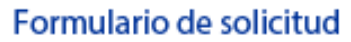

Convocatoria: 2015

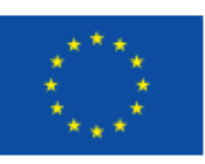

KA1- Movilidad de las personas por motivos de aprendizaje Movilidad de Estudiantes y Personal de Formación Profesional

Versión del formulario: 2.04

### M. Aviso de Protección de Datos

#### PROTECCIÓN DE DATOS PERSONALES

**Erasmus +** 

La solicitud de subvención se procesará electrónicamente. Todos los datos personales (nombres, direcciones, CV, etc.) se procesarán de conformidad con el reglamento (CE) nº 45/2001 sobre la protección de las personas físicas en lo que respecta al tratamiento de datos personales por las instituciones y los organismos comunitarios y a la libre circulación de estos datos. Los datos personales que se solicitan sólo serán utilizados para los fines previstos:

- En el caso de los formularios de solicitud: para la evaluación de su solicitud de acuerdo con las especificaciones de la convocatoria de propuestas,

- En el caso de los formularios de acreditación: para la evaluación de su solicitud de acuerdo con las especificaciones de la convocatoria de propuestas,

- En el caso de los formularios de informes: para el seguimiento de la información estadística y financiera (si procede) de los proyectos.

Para la descripción exacta de los datos personales recogidos, la finalidad de la recogida de datos y la descripción de su tratamiento, consulte la Declaración de privacidad específica de este formulario.

Tiene derecho a solicitar el acceso a sus datos personales y a rectificar cualquier dato que sea inexacto o incompleto. Si tiene cualquier consulta relativa al tratamiento de sus datos personales, puede dirigirse a su Agencia Nacional. Tiene derecho a acudir en cualquier momento a su organismo nacional de supervisión de protección de datos o al Supervisor Europeo de Protección de Datos en cuestiones relativas al tratamiento de sus datos personales.

Se le informa de que, a efectos de salvaguardar los intereses financieros de las Autoridades Comunitarias, sus datos personales pueden ser transferidos a los servicios de auditoría interna, al Tribunal de Cuentas Europeo, al Grupo de irregularidades financieras y/ o a la Oficina Europea de Lucha contra el Fraude (OLAF).

http://www.edps.europa.eu/

Hash code del formulario: 4CDF57C605F77127 El formulario no ha sido enviado todavía

ES

Validar

Página 31 de 35

Convocatoria: 2015

Erasmus +

KA1- Movilidad de las personas por motivos de aprendizaje Movilidad de Estudiantes y Personal de Formación Profesional

Versión del formulario: 2.04

### N. Declaración Responsable

Debe ser firmada por la persona legalmente autorizada para suscribir compromisos jurídicamente vinculantes en nombre de la organización solicitante. Una vez firmada, debe ser escaneada y anexada a esta solicitud.

EVIa abaio firmante certifica que toda la información que contiene esta solicitud es correcta, a su leal saber y entender. Solicita una subvención de Erasmus+ según se establece en la sección PRESUPUESTO (o ACTIVIDADES PRINCIPALES para Educación Superior) de este formulario de solicitud.

Declara que:

- Toda la información que contiene esta solicitud es correcta, a su leal saber y entender

- En el caso de proyectos en el ámbito de juventud, los participantes en las actividades entran en el límite de edad definido en el Programa

- La organización que representa tiene la capacidad legal adecuada para participar en la Convocatoria de propuestas.

**RIFN** 

La organización que representa tiene la capacidad financiera y operativa para llevar a cabo la acción propuesta o el programa de trabajo propuestos

O BIEN

La organización que representa está considerada organismo o entidad pública en los términos que define la Convocatoria y puede probar, si así se requiriese, este estatus; es decir,

imparte enseñanza y formación y

-O bien, (a) al menos el 50% de sus ingresos anuales de los dos últimos años ha procedido de fondos públicos;

-O bien, (b) está controlada por organismos públicos o sus representantes

- Está autorizado por la organización que representa a firmar convenios de subvención de fondos de la Unión Europea en su nombre.

Certifica que (en el caso de que la ayuda solicitada supere los 60.000 €):

La organización que representa:

- no se encuentra en estado de quiebra o de liquidación, sus negocios no se encuentran bajo administración judicial, no ha negociado un convenio con sus acreedores, no ha cesado en sus actividades empresariales, no está siendo objeto de un procedimiento relativo a una de estas cuestiones y no se encuentra en cualquier otra situación análoga como resultado de un procedimiento de la misma naturaleza previsto en las legislaciones y normativas nacionales;

- no ha sido condenada en sentencia firme con fuerza de "res judicata" por cualquier delito que afecte a su ética profesional;

- no ha sido declarada culpable de falta grave de ética profesional probada por algún medio, lo cual puede ser justificado por la Agencia Nacional;

- ha cumplido con las obligaciones relativas al pago de las contribuciones a la seguridad social o al pago de impuestos de acuerdo con las disposiciones legales del país en el que está establecida o con las del país donde se va a ejecutar el convenio;

- no ha sido objeto de una sentencia firme con efecto de "res judicata" por fraude, corrupción, participación en organización criminal o cualquier otra actividad ilícita que sea perjudicial para los intereses financieros de las Comunidades;

- no es objeto de una de las sanciones administrativas indicadas en el artículo 109(1) del Reglamento Financiero (Reglamento del Consejo 966/2012).

### Reconoce que:

ES

La organización que representa no será financiada si se encuentra, durante el proceso de selección o formalización del convenio, en contradicción con alguna de las declaraciones arriba establecidas, o en las siguientes situaciones:

- verse sometida a un conflicto de intereses (por motivos familiares, personales o políticos o por intereses nacionales, económicos o de cualquier otra índole compartidos con una organización o un individuo directa o indirectamente implicado en el procedimiento de concesión de la subvención);

Hash code del formulario: 4CDE57C605E77127 El formulario no ha sido enviado todavía

Validar

Página 32 de 35

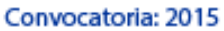

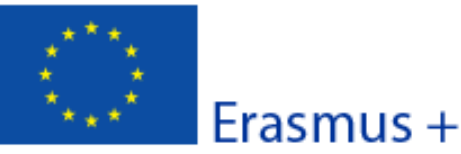

KA1- Movilidad de las personas por motivos de aprendizaje Movilidad de Estudiantes y Personal de Formación Profesional

#### Versión del formulario: 2.04

- haber incurrido en falsas declaraciones al facilitar la información exigida por la Agencia Nacional Española como condición para la participación en el proceso de concesión de subvención o no haber facilitado dicha información.

En caso de que esta solicitud sea aprobada, la Agencia Nacional tiene el derecho de publicar el nombre y dirección de esta organización, el motivo de la subvención y la cantidad concedida así como el porcentaje de subvención.

#### Se compromete a:

- que su organización y las demás organizaciones incluidas en el formulario participen, si se les solicitase, en las actividades de difusión y explotación llevadas a cabo por las Agencias Nacionales, la Agencia Ejecutiva y / o la Comisión Europea, cuando pueda también ser requerida la participación de participantes individuales.

Reconoce y acepta que se pueden imponer sanciones administrativas y financieras a la organización que representa si se demuestra que es responsable de falsedad o incumplimiento de las obligaciones contraídas en convenios o procedimientos de concesión de subvención previos.

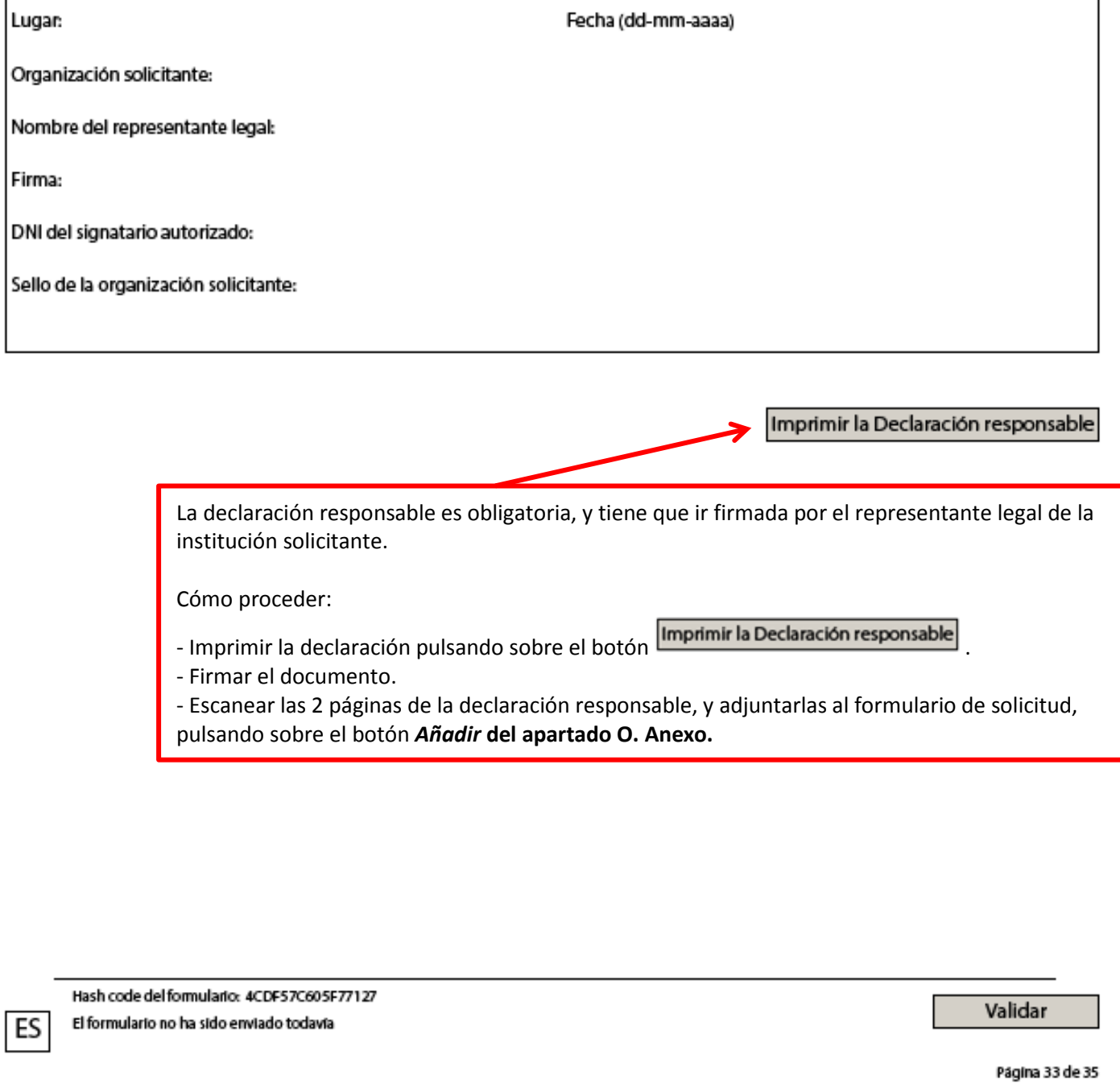

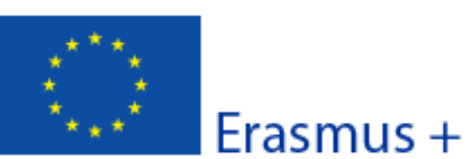

Convocatoria: 2015

KA1- Movilidad de las personas por motivos de aprendizaje Movilidad de Estudiantes y Personal de Formación Profesional

Versión del formulario: 2.04

### O. Anexos

Tenga en cuenta que antes de enviar la solicitud en línea, debe adjuntar todos los documentos que aparecen en la Lista de comprobación.

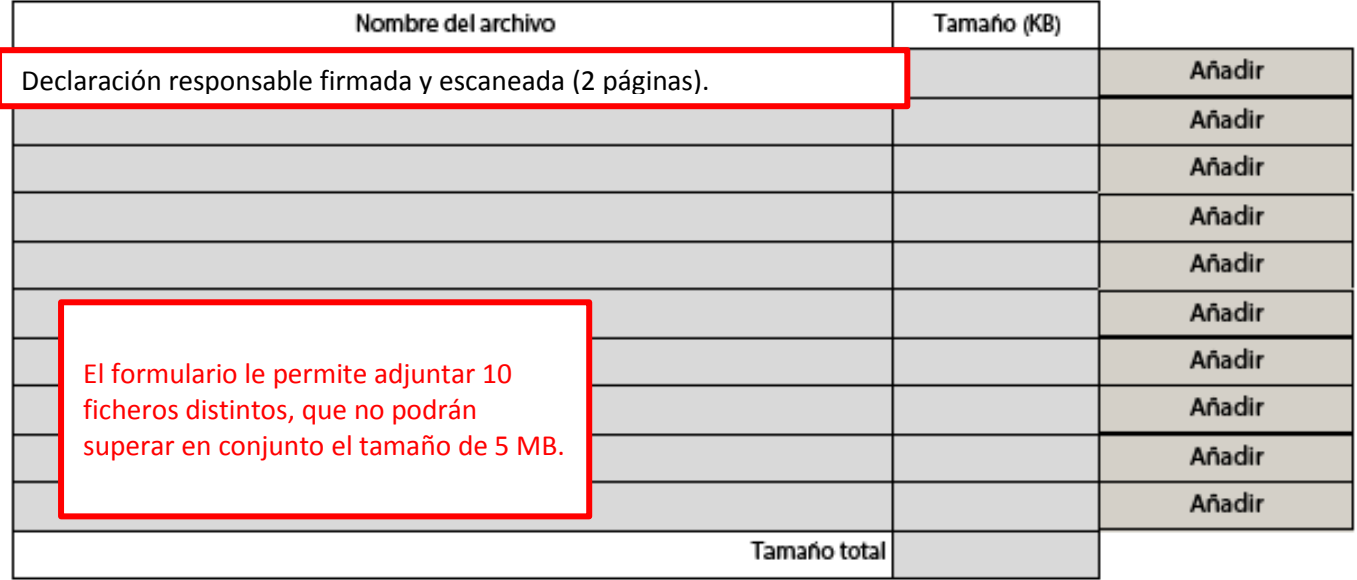

**Les recordamos no debe adjuntara este formulario ninguna carta de compromiso de sus socios (Letter of Intent)**. Estas cartas **NO** se requieren en el Programa Erasmus+.

### IMPORTANTE

ES

**Recuerde que los documentos relacionados con su organismo (identidad legal, identificación financiera y capacidad financiera) NO se tienen que adjuntar a la propuesta, sino que se tienen que subir al URF.**

Hash code del formulario: 4CDF57C605F77127 El formulario no ha sido enviado todavía

Validar

Página 34 de 35

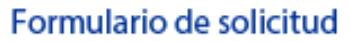

Convocatoria: 2015

KA1- Movilidad de las personas por motivos de aprendizaje Movilidad de Estudiantes y Personal de Formación Profesional

Versión del formulario: 2.04

### P. Envío

Erasmus +

Por favor, valide el formulario antes de enviarlo on line. Por favor, tenga en cuenta que sólo debe enviar electrónicamente la última

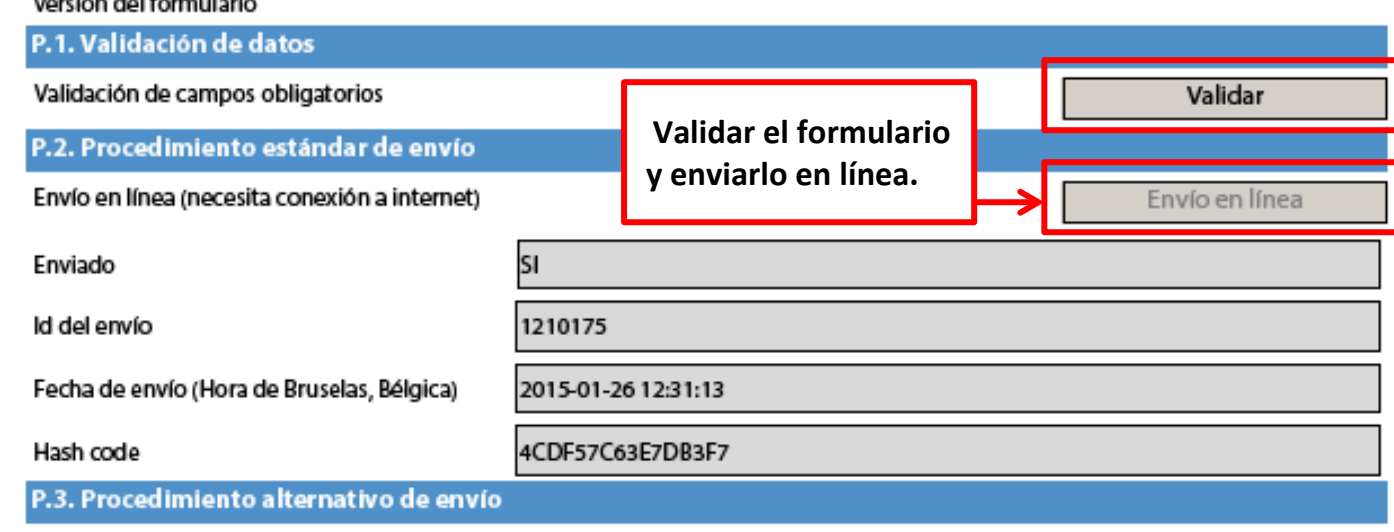

Si no puede enviar el formulario en línea tiene la opción de enviar un correo electrónico a su Agencia Nacional hasta dos horas después del plazo límite de presentación de solicitudes. El mensaje debe contener el formulario electrónico completado y cualquier documento que desee adjuntar. También debe adjuntar una impresión de la sección "Resumen del envío" en la que se indique que el formulario no pudo ser enviado en línea. Su Agencia analizará su caso y le proporcionará las instrucciones que deberá seguir.

#### P.4. Resumen del envío

Esta tabla muestra información adicional de todos los intentos de envío en línea. Será muy útil para las agencia nacionales en caso de envíos múltiples.

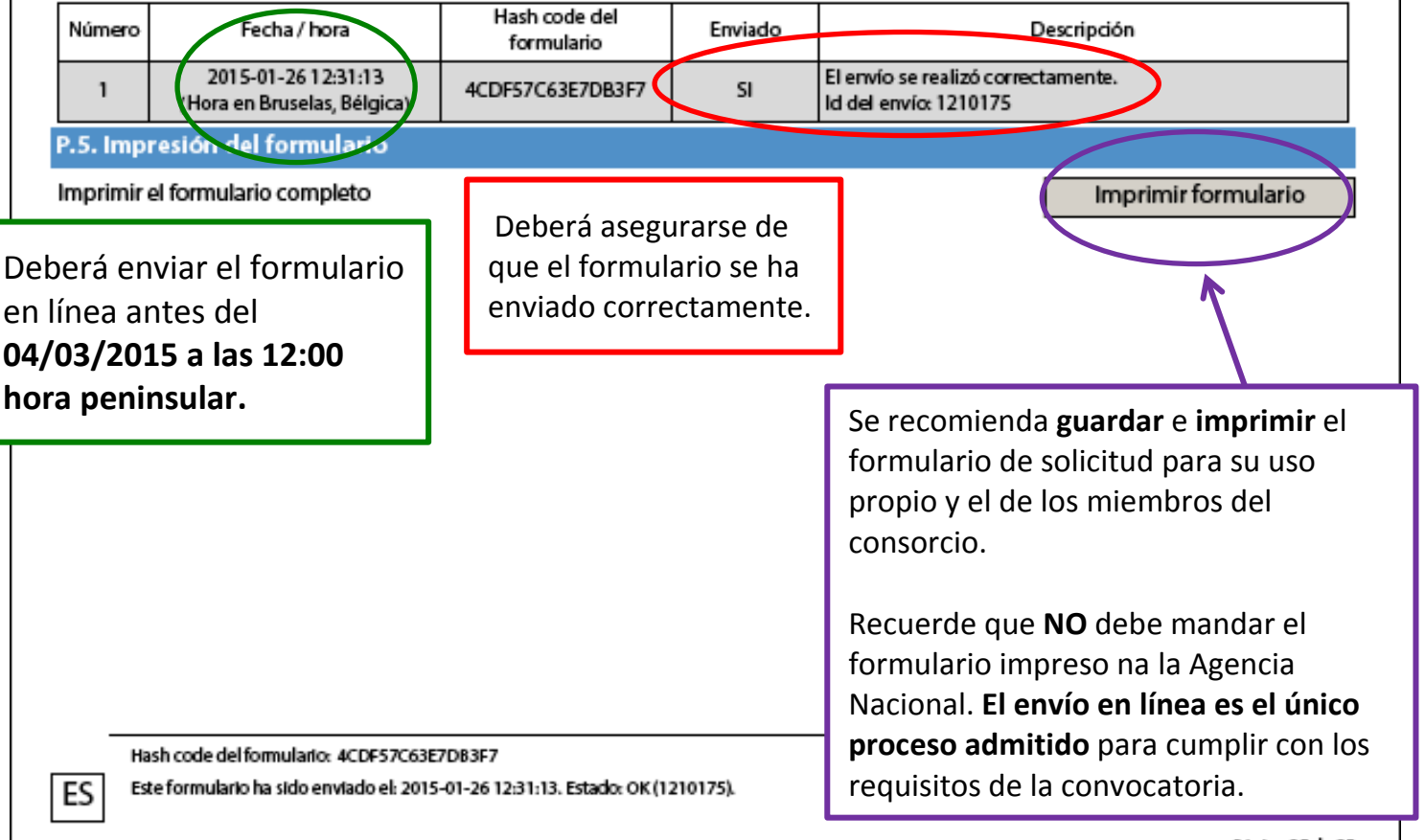